附件 1

# 全国流感监测技术指南(2017 年版)

为进一步规范我国流感监测工作技术环节,科学指导全 国流感监测网络和各级疾病预防控制机构做好流感监测工 作,依据《全国流感监测方案(2017 年版)》, 特制定本指南。

# 一、监测目的

(一)实时监测流感活动水平和流行趋势;

(二)实时追踪流感病毒变异,及时发现新型流感病毒, 并做出预警;

(三)为全球及我国流感疫苗株的推荐及抗病毒药物的 使用提供依据;

(四)为流感大流行的准备和应对提供技术支撑。

# 二、流感样病例监测

#### (一)监测病例定义

流感样病例:发热(体温≥38℃),伴咳嗽或咽痛之一者。 出现发热的时间应在本次急性发热病程内,体温认定包括患 者自测体温和医疗机构检测体温。

#### (二)监测时间

所有流感样病例监测哨点医院和流感监测网络实验室均 全年开展流感样病例监测。流感监测周历编排标准参照 ISO8601,按照公历的周一到周日编排,周一为每周第一天(周 历注释: 如 1 月 1 日为周一至周四, 该周属于新年第一周; 如 1 月 1 日为周五至周日, 该周则属于上一年最后一周; 监 测年度注释:每年第十四周为监测年度起始周;下一年的第 十三周则属于监测年度终止周。)。

## (三)哨点医院监测诊室的设置

1.综合医院在内科门诊、内科急诊、发热门诊和(或) 儿内科门诊、儿内科急诊开展流感样病例的监测。

2.儿童医院在儿内科门诊、儿内科急诊和(或)发热门 诊开展流感样病例的监测。

3.所有国家级流感样病例哨点监测医院都应按要求规范 设置监测诊室,不能仅将发热门诊设为监测诊室。

# (四)流感样病例的报告

## 1. 报告内容和程序

(1)哨点医院监测诊室的医务人员,按照流感样病例的 定义,对每天在所有监测诊室就诊的病例进行诊断,每天按 科室登记各年龄组的流感样病例数和门急诊病例就诊总数, 填写"医院科门(急)诊流感样病例数和门急诊病例就诊总 数原始登记表"(附表 1), 报医院主管科室。原始登记表中"流 感样病例数"和"门急诊病例就诊总数"可分科室、诊室, 由各科室确定专人每日进行登记。

(2)哨点医院主管科室,每周一负责将本院各监测诊室 上周的"医院科门(急)诊流感样病例数和门急诊病例就诊

总数原始登记表"(附表 1),分诊室录入"中国流感监测信息 系统"。

(3)有医院信息系统的哨点医院,要求利用医院信息系 统开展流感样病例登记、报告等工作,提高监测工作质量。

## **2**.注意事项

流感样病例数和门急诊病例就诊总数在每个监测诊室的 产生来源必须一致。举例:ILI%=(内科诊室 ILI 数)/(所有 内科诊室就诊患者数)。

## (五)流感样病例标本的采集和运送

上海、江苏、浙江、安徽、福建、江西、湖北、湖南、 广东、广西、海南、重庆、四川、贵州、云南等 15 个南方省 份每家哨点医院平均每周采集流感样病例标本 20 份(每周不 能低于 10 份,不超过 40 份)。

北京、天津、河北、山西、内蒙古、辽宁、吉林、黑龙 江、山东、河南、西藏、陕西、甘肃、青海、宁夏、新疆等 16 个北方省份和新疆生产建设兵团每家哨点医院在 4 至 9 月 每月采集流感样病例标本 20 份,10 月至次年 3 月平均每周采 集流感样病例标本 20 份(每周不能低于 10 份,不超过 40 份)。

标本采集日期应均匀分布,避免集中、突击采样。哨点 医院监测诊室的医护人员采集流感样病例标本时, 须填写 "流 感样病例标本原始登记送检表"(附表 2),随同标本送至对应 的流感监测网络实验室。

1.采样对象:发病 3 天内的流感样病例。

2.标本采集种类包括咽拭子、鼻拭子、鼻咽拭子。标本 采集后,放入含 3-4mL 采样液的采样管中。采集方法详见附 件 1。

3.标本的运输:标本采集后应在 2-8℃的条件下,2 个工 作日运送至对应的流感监测网络实验室。如未能 48 小时内送 至实验室,应置-70℃或以下保存,并保证采集的标本一周内 送到对应的网络实验室。标本应避免反复冻融。标本运输方 法详见附件 1。

4.全国流感监测网络实验室的工作人员接到标本后,48 小时内将"流感样病例标本原始登记送检表"(附表 2)录入 到中国流感监测信息系统"流感样病例标本登记表"中(附 表 3)。

# (六)流感样病例标本的实验室检测

1.实验室条件及生物安全操作要求

开展流感样病例病原学监测的实验室必须是生物安全Ⅱ 级或以上实验室,具备以下实验室条件和相关仪器设备。

(1)流感病毒分离必须在生物安全Ⅱ级或以上实验室的 生物安全柜内操作,并遵守相关的生物安全管理规定。

(2)红细胞凝集(HA)和红细胞凝集抑制(HI)试验 在生物安全Ⅱ级实验室里操作,并遵守相关的生物安全管理 规定。

(3)实验室基本条件:A2 型生物安全柜、倒置显微镜、 离心机、CO2培养箱、恒温培养箱、液氮罐、医用-4℃和-20℃ 冰箱、-70℃及以下低温冰箱、高通量荧光定量 PCR 仪、自动 核酸提取仪、纯水仪、全自动高压灭菌器、自动孵蛋箱等。

(4)除上述条件外,省级流感参比中心实验室条件:高 速冷冻离心机、全自动流感病毒药物敏感性检测系统、深度 测序系统、自动化工作站等。

2.病毒分离与鉴定

流感监测网络实验室收到哨点医院采集的标本后,要在 3 个工作日内利用核酸检测方法进行流感病毒亚型或系鉴定。 对于检测阳性的标本,要求 1 周内利用状态良好的 MDCK 细 胞和(或)SPF 鸡胚进行病毒分离。

(1)标本的处理:将原始标本分为三份,一份用于 MDCK 细胞接种,一份鸡胚接种,一份-70℃或以下温度保存用于复 核。

(2)标本的接种、收获和鉴定:为提高病毒分离的阳性 率,标本应避免反复冻融,核酸检测阳性的标本最好在 24 小 时内利用生长状态良好的 MDCK 细胞和(或)鸡胚进行病毒 分离。MDCK 细胞或鸡胚收获的病毒培养液用豚鼠、人 O 型 或火鸡血红细胞进行 HA 试验,确定病毒滴度。标本接种后 阴性标本需盲传 1 次;对于血凝滴度小于 1:8 的毒株,将病毒 培养液进行  $10^{-1} \sim 10^{-3}$ 稀释后,进行传代。HA试验完成后,

 $\sim$  5

采用国家流感中心每年分发的各型别/亚型标准参照血清进行 HI 试验,以确定病毒的型别和亚型。进行 HI 试验时,需同时 采用各型别/亚型的标准抗原作为对照。具体方法参见附件 1。

(3)结果录入

检测结果在检测完成后 48 小时内录入到中国流感监测信 息系统"流感监测病毒分离、鉴定结果登记表"中(附表 4)。

3. 流感病毒的抗原性分析

省级流感参比中心每年选取本省至少 20%的流感毒株使 用国家流感中心统一提供的参考抗原和参考血清进行抗原性 分析,流行季节每月至少开展一次。通过与阳性对照的 HI 滴 度进行对比,分析流行病毒的抗原性变异情况。每月以电子 版的方式将本省流感病毒抗原性分析的数据(流感病毒抗原 性分析结果登记表(附表 5))上报至国家流感中心,邮箱为 flulab@ivdc.chinacdc.cn.

4.流感病毒基因特性分析

省级流感参比中心每年选取进行过抗原性分析的至少 30 株流感毒株进行序列测定和基因特性分析,每月将序列数据 提交至"中国流感病毒基因序列数据库",各网络实验室通过

"中国流感基因序列数据库"共享最新的流感序列,利用序 列信息开展综合分析,提高数据利用能力。

5. 流感病毒的耐药性监测

省级流感参比中心每年选取进行过抗原性分析的至少 30

 $\sim$ 

株流感毒株进行耐药性检测,通过表型测定的方法来监测流 行病毒的耐药性,为指导抗流感病毒药物的使用提供依据。 每月以电子版的方式将本省份流感病毒耐药性监测的数据 (流感病毒耐药检测结果登记表(附表 6))上报至国家流感 中心,邮箱为 flulab@ivdc.chinacdc.cn。

6.流感毒株的管理和寄送

(1)毒株的保存管理

包括国家流感中心在内的全国流感监测各网络实验室, 要对所有流感毒株进行登记保存,参考使用"流感毒株保存 记录表"(附表 7),以备复核。

毒株鉴定完成后,液体毒株可在-70℃或以下温度条件保 存至少 3 年,冻干保存的毒株可以 2-8℃及以下温度条件长期 保存。各网络实验室对分离出病毒株的原始标本应在-70℃及 以下温度条件保存至少 6 个月。

(2)流感毒株/标本的上送

各网络实验室对血凝滴度≥1:8 的流感毒株,同时上送国 家流感中心及省级流感参比中心,每株毒株上送国家流感中 心 1 管,省级流感参比中心 2 管,每管不低于 1ml。送检的毒 株要通过"中国流感监测信息系统"提交送检并打印"流感 毒株送检单"(附表 8),随同毒株一同寄送。

每个网络实验室每年向国家流感中心报送的流感毒株数 量不低于 30 株,并且从标本的采样日期直至毒株报送至国家

流感中心的日期不能超过30天,流行季节每月不少干5株, 并避免采样日期集中。

各网络实验室对于 HA 阳性、但不能区分其型别或亚型 的毒株和阳性标本务必在 48 小时内送至国家流感中心。发现 新亚型(或疑似新亚型),应当立即上报,同时将相关毒株和 阳性标本送国家流感中心复核检测。

具体实验操作方法及生物安全操作要求参见附件 1。

# 三、流感样病例暴发疫情监测

## (一)暴发疫情定义

流感样病例暴发:指同一地区或单位内在较短时间出现 异常增多的流感样病例。

#### (二)暴发疫情的发现与报告

1.1 周内,在同一学校、幼托机构或其他集体单位出现 10 例及以上流感样病例,及时以电话或传真等方式向所属地 县(区)级疾病预防控制机构报告。县(区)级疾病预防控 制机构接到报告后,应立即进行疫情核实。经核实确认的暴 发疫情,通过"中国流感监测信息系统"报告疫情事件的相 关信息。

2.1 周内,在同一学校、幼托机构或其他集体单位出现 30 例及以上流感样病例,或发生 5 例及以上因流感样症状住 院病例(不包括门诊留观病例),或发生 2 例以上流感样病例 死亡,经县级疾病预防控制机构核实确认后,应当在 2 小时

内通过"突发公共卫生事件管理信息系统"将《突发公共卫 生事件信息报告卡》及"流感样病例暴发疫情采样及检测结 果统计表"(附表 9)进行网络报告。

3. 对于报告到"突发公共卫生事件管理信息系统"的流 感样病例暴发疫情,经核实为流感暴发疫情后,所有实验室 确诊和临床诊断病例均要进行个案网络直报,并在"突发公 共卫生事件报告管理信息系统"中进行个案病例的关联。在 "中国流感监测信息系统"中,承担检测工作的流感网络实 验室或疾病预防控制机构负责录入疫情样本的实验室检测结 果。负责暴发疫情调查处置的疾病预防控制机构应在"突发 公共卫生事件报告管理信息系统"填报"流感样病例暴发疫 情采样及检测结果统计表"(附表9),并根据实验室检测开展 情况,对填报内容进行及时更新;同时按照要求做好进程报 告和结案报告。

# (三)暴发疫情的调查处理

1.流行病学调查

接到疫情报告后,属地疾病预防控制机构应立即根据流 感样病例定义进行诊断,核实是否为流感样病例暴发,已核 实的暴发疫情应开展流行病学调查。具体内容包括:

(1)疫情发生单位基本信息与相关因素调查。内容包括: 疫情发生的集体单位名称、地址、报告人、联系方式、疫情 波及人数;单位部门(学校班级)分布情况、卫生条件以及 生产活动形式(教学方式,如全日制、夜校和寄宿等);近 2 周

因病缺勤(缺课)情况;事件发生前一周及事件发生后集体 活动情况;环境状况(通风、清洁状况、宿舍情况)等。必 要时可开展专项调查,收集影响疾病传播的相关因素,评估 疫情的严重程度和发展趋势。

(2)病例搜索。疾病预防控制机构、乡镇卫生院(社区 卫生服务中心)相关专业人员通过查阅晨(午)检记录、缺 勤记录、医务室或医疗机构就诊记录以及逐个部门或班级调 查等方式主动搜索流感样病例。

(3)个案调查。疾病预防控制机构可参照"流感样病例 调查一览表"(附表 10),对流感样病例进行个案调查。

(4)疫情追踪。疫情处理期间,疫情暴发单位向属地疾 病预防控制机构报告本单位每日新增病例数。必要时,疾病 预防控制机构对新发病例进行调查核实,及时、准确掌握和 评估疫情趋势,调整防控措施。

2.样本采集

对于达到报告标准的流感样病例暴发疫情,疫情发生地 疾病预防控制机构须采集暴发疫情病例样本。

(1)采样种类

采集流感样病例的呼吸道标本,如咽拭子、鼻拭子、鼻 咽拭子等,必要时,可同时采集急性期和恢复期双份血清样 本。

(2)采样要求

应采集发病 3 天内的呼吸道标本, 优先采集新发病例的 呼吸道标本;根据病例分布特征,均衡选择采样对象,避免 集中在同一部门或班级、宿舍。重症病例和死亡病例标本尽 量全部采集。若符合流感样病例诊断标准的标本较少,为明 确疫情性质,可适当扩大采样范围,采集体温为 37.5℃及以 上伴咳嗽、头痛或肌肉酸痛等症状的新发病例。每起暴发疫 情应采集至少 10 份的呼吸道标本(如果现症病例不足 10 例, 应全部采样)。不能明确病原学诊断的疫情,可酌情增加采样 批次和采样数量。

急性期血清采集对象:发病后 7 天内的流感样病例。

恢复期血清采集对象:发病后 2-4 周的流感样病例。

(3)样本的保存和运送

采集人员填写"流感样病例标本原始登记送检表"(附表 2),并随同标本运送至流感监测网络实验室。

在 2-8℃条件下,于 24 小时内运送至对应的流感监测网 络实验室。血清标本可暂时在-20℃或以下温度保存,具体方 法参见附件。

3.实验室检测

流感监测网络实验室收到暴发疫情标本后,要求在 24h 内利用核酸检测方法进行流感病毒亚型或系的鉴定,检测结 果填写"流感暴发疫情核酸检测结果一览表"(附表 11), 并 在检测完成后 24 小时内录入"中国流感监测信息系统"。不 能区分型别或亚型的毒株和阳性标本要求在 48 小时内送至国

家流感中心。发现新亚型或疑似新亚型, 应当立即上报, 同 时将相关毒株和阳性标本送国家流感中心复核检测。

具备流感病毒分离能力的网络实验室要进一步对流感病 毒核酸检测阳性标本进行病毒分离。每起暴发疫情至少对 5 份核酸检测阳性标本开展病毒分离,如采集标本数或核酸检 测阳性标本数小于 5 份, 则对全部标本均进行病毒分离。

各网络实验室暴发疫情标本的病毒分离、保存、上送程 序和要求,以及在各省级疾病预防控制中心开展的实验室检 测工作与流感样病例监测部分相同。检测结果在检测完成后 24 小时内录入"中国流感监测信息系统"。

病例的急性期和恢复期双份血清,可采用本起暴发的分 离株或国家流感中心每年提供的标准参照抗原进行 HI 试验。 如果恢复期血清特异性抗体较急性期增高 4 倍或以上,方可 进行诊断。如果仅采集到病例的单份血清,可在相邻无流感 暴发的地区,采集相应对照人群(50人份以上)的血清,进 行 HI 试验,以推断暴发流行的病因。

对于流感样病例暴发疫情,不能诊断为流感的,有条件 的实验室要开展其它病原的实验室检测工作,以明确病原学 病因。

#### (四)疫情性质判断原则

1.单个病例的诊断按照原卫生部《流行性感冒诊断标准》 (WS 285-2008)进行。

2.暴发疫情的性质应结合病例的临床、流行病学和实验 室检测结果进行综合分析、判断。

(五)疫情控制、疫情评估与总结及组织管理等参照原 卫生部组织制定的《流感样病例暴发疫情处置指南(**2012** 版)》 执行。

附件 1:

 $\sim$ 

# 流感监测实验技术操作规范

 $\sim$  100  $\pm$ 

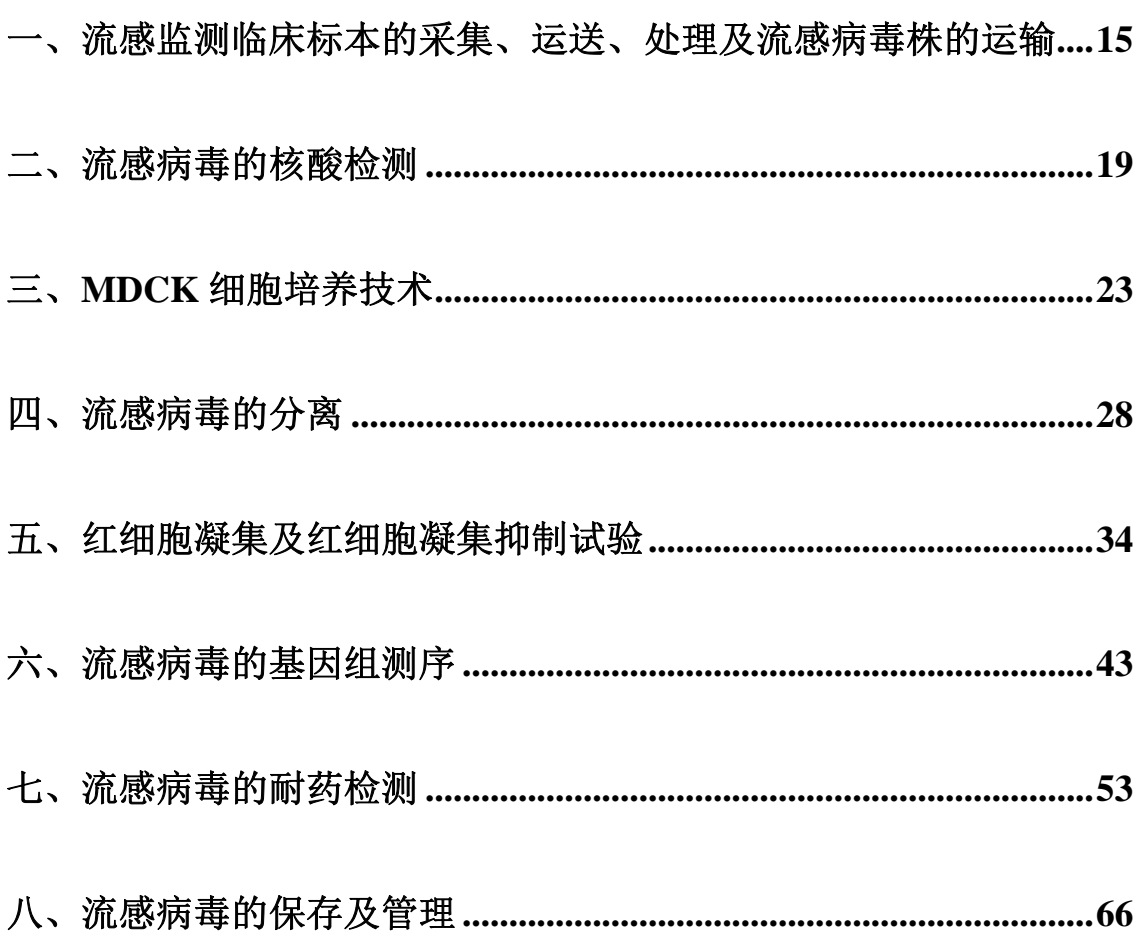

### 一、流感监测临床标本的采集、运送、处理及流感病毒株的运输

(一)流感临床标本的采集

病毒分离成功与否很大程度上取决于临床标本的采集时间、质量 及其保存和运输等环节。多数标本取自患者上呼吸道鼻咽腔,其次为 气管和支气管分泌物及尸检组织。标本采集后应立即放入适当的采样 液中低温保存。

采样液建议使用商品化的采样试剂盒。也可以使用 pH7.4~7.6 的 Hank's、Eagle's 或者 DMEM 培养基自行配置。为防止采样液生长 细菌和真菌,在采样液中可加入庆大霉素(终浓度为 1mg/mL)、制 霉菌素(终浓度为 50U/mL)、青/链霉素(终浓度:青霉素 G 100U/mL, 硫酸链霉素 100μg/mL)。加入抗菌素以后重新调节 pH 值至 7.4,分装 每个采样管 3mL,-20℃冻存。

常用采样方法有以下几种:

1. 鼻拭子:将带有聚丙烯纤维头的拭子平行于上颚插入鼻孔, 旋转,保持数秒,待拭子头吸收分泌物以后,缓慢转动退出。以另一 拭子拭另侧鼻孔。将拭子头浸入采样液中,弃去尾部。

2. 咽拭子:用带有聚丙烯纤维头的拭子适度用力擦拭双侧扁桃 体及咽后壁,应避免触及舌部。将拭子头浸入采样液中,弃去尾部。

注:亦可将鼻、咽拭子收集于同一采样管中,以便提高分离率, 减少工作量。

3. 鼻咽抽取物:用与负压泵相连的收集器从鼻咽部抽取粘液。 先将收集器头部插入鼻腔,接通负压,旋转收集器头部并缓慢退出。 收集抽取的粘液,并用 3~5mL 采样液涮洗收集器 3 次。

此外,对于尸检组织,必要时采集尸检的肺组织标本进行病毒分 离。

(二)临床标本运输

新鲜采集的临床标本应在 2-8℃条件下 48h 内运送至流感监测网 络实验室。未能 48h 内送至实验室的,应置-70℃或以下保存。标本 送至实验室后,应尽快进行相应实验室检测,48h 内能进行检测的可 置于 4℃保存,否则建议置-70℃或以下保存。标本应避免反复冻融。 运输时在包装箱内填充吸水材料,并应避免溢洒。

(三)临床标本处理

临床采集标本送至实验室后,须经处理后再进行病毒的分离接 种。若为带有聚丙烯纤维的拭子标本,应先将带有聚丙烯纤维的拭子 在管壁反复挤压后取出。

鼻咽抽取液:用干净灭菌的毛细吸管在无菌条件下反复吹打收集 的溶液,以便打碎粘液,置 4℃待其自然沉淀 5~10min,取上清。

组织标本的处理: 取肺组织标本放至平皿中, 用灭菌生理盐水清 洗肺组织 2~3 遍,研磨成组织悬液,配置成 10%~20%的组织悬液, 2000rpm 离心 10min, 加入抗菌素, 取上清。

注:如原始采样液中未加入抗菌素,应在标本接种前补加,在采 样液中可加入庆大霉素(终浓度为 1mg/mL)、制霉菌素(终浓度为 50U/mL)、青/链霉素(终浓度:青霉素 G 100U/mL,硫酸链霉素 100μg/mL)。混匀后置 4℃过夜或 4℃作用 2h 后进行接种。

将处理后的临床标本分为三份,一份用于鸡胚接种,一份用于 MDCK 细胞接种,一份保存待复核用。流感病毒阳性的原始标本在 -70℃至少留存 6 个月。病毒分离阴性的标本随时按生物安全的有关 规定处理。

(四)血清标本的采集、处理、运输和保存

用于诊断目的的血清标本应该包括急性期和恢复期双份血清。急

性期血样应尽早采集,可在采集病毒分离标本的同时采集,但不能晚 于发病 7 天后。恢复期血样则在发病后 2~4 周采集。为避免其他成 分干扰,应采集空腹血。

1. 建议采用商品化采血管 (如 BD 公司, Cat No. ref 357955), 做 好标记,并进行登记。登记的内容包括:医院名称、患者姓名、性别、 急性期(Acute,A)或是恢复期(Convalescence,C)、采样日期(年, 月,日)。

2. 从患者手臂静脉采 5mL 血,放入准备好的上述血清管中。

3. 静置数小时待血液完全凝固。

4. 收集血清于无菌管中,做好标记。

5. 无菌条件下采集的血清可置 4℃存放 1 周,非无菌条件下采集 的或存放超过 1 周的血清需放-20℃或以下保存。应尽量避免反复冻 融。

(五)流感病毒株的送检

送国家流感中心和省级流感参比中心实验室检测的流感毒株,在 流感监测信息系统填写"流感毒株送检单",在系统中提交送检并打印 送检单,加盖单位公章。低温条件下,送至国家流感中心和省级流感 参比中心实验室进行检测,运输时应遵守国家生物安全的有关规定。

1. 流感毒株的送检要求

各网络实验室对所有血凝滴度≥1:8 的流感毒株,同时分别上送 国家流感中心1管和省级流感参比中心2管,送检量每管不低于1mL。 各网络实验室分离的毒株从标本采集到毒株送至国家流感中心的时 间不超过 30 天。

每个开展病毒分离的网络实验室每年向国家流感中心上送不低 于 30 株流感毒株,流感流行季节每月不少于 5 株。

各网络实验室对于 HA 阳性,但不能区分型别或亚型的毒株须在 48h 内送至国家流感中心。

(六)标本的接收

送检的标本(毒株)送到实验室后,由专人记录收检日期、送检 实验室名称、核对并记录送检标本(毒株)编号是否与送检单相同。 收到毒株后,国家流感中心和省级流感参比中心 2 个工作日内在监测 信息系统接收。

## 二、流感病毒的核酸检测

(一)检测原理

基于 Real-time RT-PCR 对流感病毒进行检测和鉴定的操作方法 中包含了一系列寡核苷酸引物及双标记 Taqman 探针,可通过 Real-time RT-PCR检测方法对呼吸道样本和病毒分离培养物进行流感 病毒定性鉴定。其中 A 型和 B 型流感病毒检测引物和探针为通用型 检测引物和探针,可分别用于 A 型和 B 型流感病毒型别鉴定。其它 引物探针为亚型特异性检测引物探针,可用于目前人群中流行的季节 性流感病毒以及可以感染人的禽流感病毒亚型鉴定。

(二)操作方法限制

本操作方法已经在 Applied Biosystem real-time PCR 仪 (7500,7900)以及 Stratagene PCR 仪(Mx3005)通过 AgPath-IDTM One-step RT-PCR 试剂盒和 Bioline Sensi-Fast Probe No-Rox One-Step 试剂盒优化和验证,具体的反应体系和反应条件应根据所选择的试剂 盒和仪器进行调整。

(三)生物安全级别要求

实验室操作应当遵守生物安全实验室的有关生物安全的规定。疑 似高致病禽流感病例标本的裂解需在 BSL-2 级实验室操作,采取 BSL-3 级防护;核酸提取及加 RNA 模板可在 BSL-2 级实验室生物安 全柜内操作。季节性流感病毒在 BSL-2 级实验室操作。

(四)核酸提取

样本 RNA 的量和质量对 RT-PCR 检测结果有很大影响,推荐使 用经过确认和验证过的 RNA 提取方法。

(五)材料

1. 试剂

- (1) One-Step RT-PCR 试剂盒
- (2) 分子级无菌水
- (3) 正反向引物
- (4) 探针
- (5) 阳性对照 RNA

2. 耗材

- (1) 记号笔
- (2) 冰盒或者低温管架
- (3) PCR 管或 PCR 板
- (4) 各种量程的移液器及 tip
- (5) 无菌、无 RNase 的 1.5mL 离心管
- (6) 无粉手套

3. 设备

- (1) 离心机
- $(2)$  Vortex  $\hat{X}$
- (3) Real-time PCR 仪
- (六)操作过程
- 1. 避免样品污染

由于Real-time PCR检测灵敏度高,因此必须采取一些预防污染的 措施,以避免假阳性结果的出现,建议采取如下方法:

- (1) 核酸提取、反应液配制及检测反应进行应在独立的房间中 进行。
- (2) 不同的房间配制相应的专用耗材和设备,不可交叉使用。
- (3) 配制反应液时,应穿着干净的实验服,带无粉手套进行操 作。
- (4) 实验操作期间,如怀疑有污染,请更换手套。
	- 2. 设备准备

操作台的表面、枪头和离心机应保持洁净,可用 5%漂白剂或其 它清洁剂,如可以用去除 DNA 酶的试剂擦拭台面,以减少核酸污染 的风险。

3. 试剂准备

反应操作期间,所有试剂应放置在冰盒或低温管架上。 4. 配置反应体系及运行 Real-time RT-PCR 反应

反应体系及反应条件应根据所选择试剂盒进行,操作过程中应避 免交叉污染。

(七)结果判读

1.阴性对照反应得到的荧光曲线不应超过阈值线,应无 Ct 值或 Ct 值为零。如果阴性对照产生假阳性则说明有污染产生,此次检测 结果无效,然后严格按照操作程序重复实验。

2.阳性对照的检测结果应为阳性,且 Ct 值在 20~30 之间。如果 阳性对照检测结果未达到要求,则需严格按照操作程序重复试验。

3.当所有对照成立, 检测标本在 35 个循环内出现荧光信号, 则 相应引物和探针阳性: 若 Ct 值在 35~40 间, 应重复确认, 如 Ct 值 还在 40 内可判断为阳性;Ct 值超过 40,视该样本为阴性。

4.所有的临床标本 RNP 检测结果都必须为阳性, 且 Ct 值在 35 以内才足可以证明样品的质量是可接受的。如果临床标本 RNP 检测 为阴性,则可能是以下原因:

- (1) 临床样本核酸提取不正确导致 RNA 的丢失或临床标本 里存在大量的 RT-PCR 反应抑制剂。
- (2) 样品中人细胞成分太少,以至于不能检测到。
- (3) 反应液配制错误或程序设置错误。
- (4) 试剂或仪器失灵。

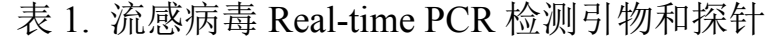

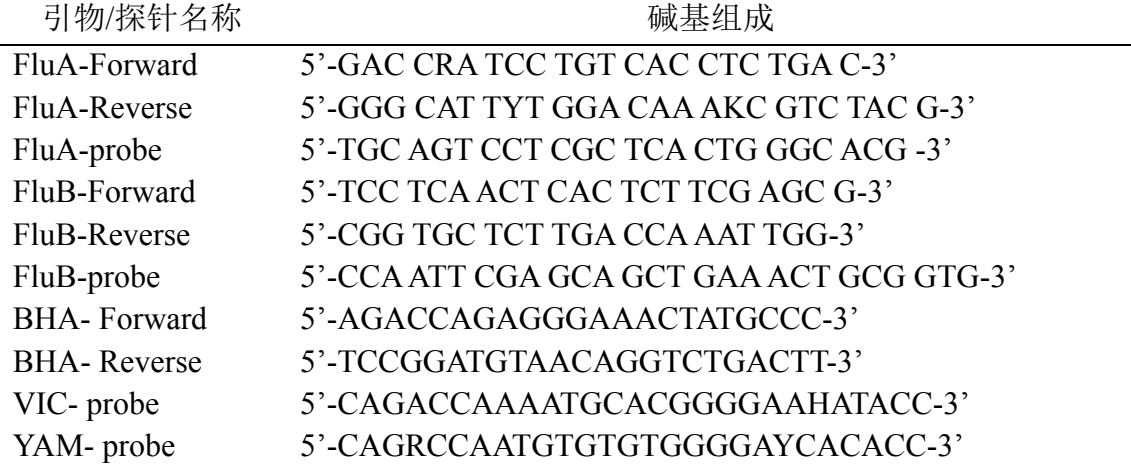

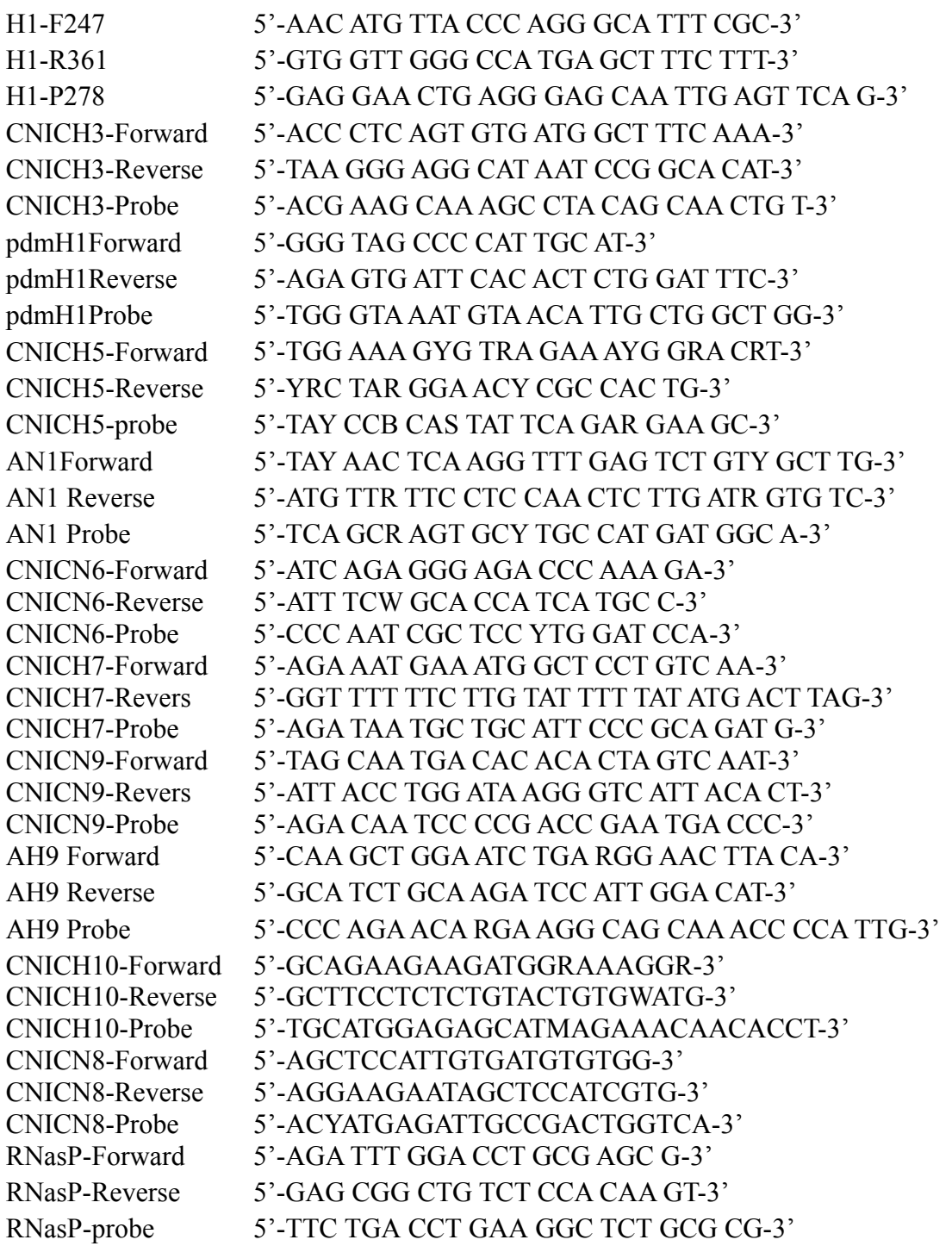

注:所列引物将根据流感流行情况不断进行更新。

#### 三、**MDCK** 细胞培养技术

(一)生物安全级别和生物安全规定

MDCK 细胞培养实验室生物安全级别: 正常 MDCK 细胞培养在 生物安全 BSL-1 级及以上实验室的生物安全柜内进行。遵守生物安全 实验室相应的生物安全规定。

(二)MDCK细胞的传代培养步骤

1. 细胞培养所需的材料(部分试剂在此列出生产厂家货号仅供 参考,可自行选择)

(1) 生长成片的MDCK细胞

(2) T-75细胞培养瓶,颈口有倾角

(3) DMEM培养基(高糖,含有L-谷氨酰胺)

(4) 青、链霉素母液(10,000U/mL青霉素G;10,000µg/mL 硫酸链霉素),分装后保存于-20℃

(5) HEPES缓冲液,1M母液

(6) 胎牛血清

 $(7)$  EDTA- 胰 酶 (如 0.05 % 胰 酶 : 0.53mMEDTA·4Na) (Gibco, Cat No. 25300-062), 分装后保存于-20℃

(8) 牛血清白蛋白组分V,7.5%溶液(Gibco,Cat No. 15260)

(9) 1mL和10mL无菌移液管等

(10) 70%~75%的酒精

建议:经常检查试剂使用的有效期和 MDCK 细胞的代数。

2. 培养基和试剂的准备

可以使用商品化的无血清细胞生长液进行MDCK细胞的培养。此 处列出自行配置培养液的方法:

 $(1)$  500mL的DMEM液中加入

1) 青、链霉素母液 5mL(终浓度达:100U/mL 青霉素和 100µg/mL 链霉素)

2) HEPES 缓冲液 12.5mL(终浓度:25mM)

3) 7.5%牛血清白蛋白组分 V 12.5mL

(2) 细胞生长液

10mL 胎牛血清加到 90mL 的上述 DMEM 液,使胎牛血清的终浓 度为 10%。每批胎牛血清均应进行血清测试,通过测试确定血清的 最佳使用浓度。此处提到的血清使用浓度只是一个参考浓度。

3. MDCK细胞的传代培养程序

此处以T-75细胞瓶单层培养为例,进行叙述。如果细胞瓶的规格 有变,MDCK细胞悬液的浓度必须做相应的调整。用于细胞培养的培 养基、EDTA-胰酶等,置37℃预热后,用70%~75%酒精擦拭后放于 生物安全柜内。

(1) 弃去细胞已生长成片的细胞培养瓶中的培养液,加 5mL37℃预热的EDTA-胰酶。

(2) 温和地摇动细胞瓶1min,使EDTA-胰酶均匀分布在整个 细胞薄层。然后用移液管吸去EDTA-胰酶。

(3) 重新加入5mL37℃预热的EDTA-胰酶,重复上述步骤。

(4) 加1mLEDTA-胰酶使其均匀分布在整个细胞薄层,37℃ 孵育细胞瓶直至细胞从细胞瓶的塑料表面分离(约5min~10min)。 必要时可以摇动或吹打来分离细胞。

(5) 加9mL细胞生长液,轻轻移动移液管吹散细胞团,吹打 从培养瓶底部一边开始到另一边结束,确保所有底部均被吹打到,吹 打时动作要轻柔,尽量避免出现泡沫。

(6) 吹打后,瓶中加入90mL细胞生长液(细胞悬液的浓度

约为每mL含105细胞), 该培养液含终浓度为10%的胎牛血清。

(7) 每个T-25细胞培养瓶中加6mL (6×10<sup>5</sup>/mL细胞) 细胞悬 液,剩余的细胞悬液可以加到另一T-75细胞瓶以作为细胞传代的种 子。通常6mL细胞悬液2~3日可长成80%~90%的单层细胞。

 $(8)$  于37°C5%CO,培养箱里培养细胞,每天观察细胞状态。 (三)细胞的冻存

1. 细胞冻存材料

- (1) MDCK细胞:80%~90%成片,细胞生长良好存活率高
- (2) 二甲基亚砜(DMSO)
- (3) 胎牛血清
- (4) EDTA-胰酶(0.05%胰酶;0.53mMEDTA·4Na)
- (5) 1mL和10mL无菌移液管等
- (6) 15mL无菌离心管

2. 细胞冻存步骤

(1) 冻存液的制备:胎牛血清9mL;二甲基亚砜1mL。

(2) 细胞消化:消化过程同细胞培养的消化过程。

(3) 细胞消化后,移入15mL离心管,1000rpm,离心5min, 弃上清,轻弹离心管底,重悬细胞,加入配制好的细胞冻存液,混匀 后分装到细胞冻存管内。细胞冻存浓度为1×10<sup>6</sup> /mL细胞。

(4) 常规细胞冻存过程: 4℃2h, -20℃2h, -80℃过夜, 放入 液氮长期保存。如使用商品化冻存盒,可直接放于-80℃过夜,第二 天从冻存盒取出,放入液氮保存。

(四)细胞的复苏

复苏细胞的原则为快速解冻,以避免冰晶重新结晶对细胞造成伤 害,从而导致细胞死亡。新复苏的细胞一般需要数日或继续传代1~2 代,其细胞生长或细胞特性才会恢复正常。

1. 材料

(1) 37℃恒温水浴箱

(2) 细胞生长液

(3) T-25培养瓶,无菌移液管

(4) 70%~75%的酒精

(5) 15mL无菌离心管

2. 细胞复苏步骤

(1) 将细胞生长液放入37℃水浴预热,预热后以70%~75%的 酒精擦拭外壁,放入生物安全柜内。

(2) 自液氮中取出细胞冻存管,检查盖子是否旋紧,避免热胀 冷缩过程盖子松掉。

(3) 立即放入37℃水浴中快速解冻,轻轻摇动使其在1min内全 部融化,以70%~75%的酒精擦拭冻存管外部,移入生物安全柜内: 在解冻过程中,需做好个人防护,防止冻存管爆裂。

(4) 吸出解冻的细胞悬液,缓慢加入到预先加有5mL细胞生长 液的15mL离心管内,1000rpm,离心5min,弃去上清,用5mL细胞生 长液重悬细胞,移入细胞培养瓶内,放入37℃ 5%CO,培养箱培养。

(五)质量控制

MDCK细胞随着传代次数的增加,可能会降低其对流感病毒的敏 感性。因此实验室应在液氮中保持低代数的细胞株。为了保持该分离 系统的敏感性,当细胞复苏后被连续传15~20代,或总代数达到40 代以上时,可以用已知滴度的阳性质控病毒来检验MDCK细胞系的敏 感性。如果细胞的敏感性已经下降,即应复苏新的细胞株。所用细胞 系应确保无支原体污染。

(六)MDCK细胞系的敏感性的检测

选择已知 TCID<sub>50</sub>的流感病毒,在同一条件下分别感染早代(小 于 30代)的细胞株和现有的细胞株,对其进行 TCID<sub>50</sub>测定。如果测 试的 TCID<sub>50</sub>比早代的低 2 个或以上 Lg,表明其对病毒的敏感性已下 降,不应继续使用;如果两者相差不超出一个 Lg,表明可继续使用。

### 四、流感病毒的分离

病毒分离培养是流感样病例病原学监测的基础,是流感病毒检测 最常用和最可靠的方法之一。目前多采用鸡胚和 MDCK 细胞进行流 感病毒分离。

通过鸡胚分离的流感毒株与原始标本的抗原性和基因特性可能 会有所不同,而通过 MDCK 细胞所分离的流感病毒与原始标本相似。 但是目前全球主要使用鸡胚进行流感疫苗生产,MDCK 分离的病毒 在很多国家尚未批准用于疫苗生产,因此鸡胚分离仍然发挥着举足轻 重的作用。具备流感病毒分离能力的流感监测网络实验室收到哨点医 院的常规监测标本后,核酸检测流感病毒阳性的标本最好在 24 小时 内利用状态良好的 MDCK 细胞和(或)鸡胚进行病毒分离。

(一)实验室生物安全级别和生物安全规定

流感病毒分离实验室生物安全级别:季节性流感病毒生物安全二 级: 高致病性禽流病毒、H7N9 亚型禽流感病毒生物安全三级。应 当遵守生物安全实验室的有关生物安全的规定。

(二)流感病毒的细胞分离标准操作规程(所列试剂生产厂家及 货号仅供参考)

1. 试验材料

- (1) 75~90%成片的MDCK细胞,T-25细胞瓶
- (2) TPCK处理胰酶(牛胰腺来源Ⅷ型)(Sigma,T8802)
- (3) HEPES缓冲液,1M母液
- (4) DMEM培养基(高糖,含有L-谷氨酰胺)

(5) 青、链霉素母液(10,000U/mL青霉素G,10,000µg/mL 硫酸链霉素)

(6) 牛血清白蛋白组分Ⅴ,7.5%溶液(北京友康7.5%BSA-V)

(7) PH7.4的PBS缓冲液

(8) 处理好的临床标本0.5~1mL(标本处理参见附件2第一部 分)

(9) 1mL和10mL无菌移液管等

2. 培养基和试剂的准备(建议:经常检查试剂的有效期)

可以使用商品化的无血清病毒生长液进行流感病毒的分离培养。 此处列出自行配置病毒生长液的方法:

(1) 500mLDMEM液中加入

1)青、链霉素母液5mL(终浓度达:100U/mL青霉素和100µg/mL 链霉素)

2)牛血清白蛋白组分V 12.5mL(终浓度:0.25%)

3)HEPES缓冲液12.5mL(终浓度:25mM)

4) 7.5%的NaHCO3溶液(所加NaHCO3溶液体积为总体积的  $2-3\%$ )

(2) 病毒生长液:再向上述培养液中每500mL加入0.5mL (1‰) 的TPCK-胰酶(母液浓度为2mg/mL)使TPCK-胰酶的终浓度 为2µg/mL(此浓度为推荐参考浓度)。

3. 流感病毒MDCK细胞分离程序

所有有关流感病毒分离的操作都应在相应生物安全级别的实验 室中进行,必须遵守生物安全规定,严格执行标准操作规程和废弃物 管理规定,做好个人防护要求。

- (1) 75~90%成片细胞的准备
	- 1)用40倍光学显微镜镜观察细胞生长状态。选择处于对数生长 期的MDCK细胞用于病毒的分离。

2)轻轻倒出细胞生长液,用10mL的无菌移液管吸6mL PBS缓冲

液清洗细胞3遍。

- (2) 接种于细胞培养瓶
- 1)用无菌的移液管将清洗细胞的PBS缓冲液从细胞培养瓶中移 出。
- 2)用无菌的移液管吸取0.5~1mL临床样品置于细胞培养瓶中, 温和摇动数次,使之均匀铺于细胞培养瓶底。
- 3)将步骤2)中的培养瓶放入35℃,5%CO2培养箱中吸附1~2h (禽流感病毒为37℃)。
- 4)从培养箱中取出细胞培养瓶,用10mL的无菌移液管吸取6mL PBS缓冲液清洗细胞, 加入5mL含终浓度2ug/mLTPCK-胰酶 的病毒生长液于细胞培养瓶中。
- 5) 放置于35℃ 5%CO2培养箱培养(禽流感病毒为37℃)。
- 6)每日观察细胞病变情况(细胞病变的特征是细胞肿胀圆化, 细胞间隙增大成网状,细胞核固缩或破裂,严重时细胞部分 或全部脱落)。
- (3) 细胞培养物的收获
	- 1)当75%~100%细胞出现病变时进行收获。即使无细胞病变也 应该于第7天收获。
	- 2)进行红细胞凝集试验(HA),用HI方法进行流感病毒的鉴定 (具体方法参见《红细胞凝集及红细胞凝集抑制试验》)。 标本接种后阴性标本需盲传1次: 对于HA<8的细胞分离物, 进行10-1~10-3稀释后,再感染细胞继续进行细胞传代,直 至HA≥8时才能利用HI方法进行病毒的鉴定。经连续传代2次 以上, HA<8者, 可以用核酸检测方法鉴定分型。
		- (三)流感病毒鸡胚分离标准操作规程

1. 试验材料

- (1) 9~11日龄鸡胚
- (2) 照卵灯
- $(3) 70\% \sim 75\%$ 酒精
- (4) 一次性注射器
- (5) 鸡蛋开孔器
- (6) 胶水或胶布
- (7) 15mL离心管和离心管架
- (8) 10mL移液管
- (9) 无菌镊子
- 2. 流感病毒鸡胚分离程序

所有有关病毒分离的操作都应遵守生物安全规定,严格执行标准 操作规程和废弃物管理规定。进入生物安全实验室要求遵循生物安全 实验室的个人防护要求。

- (1)验卵
	- 1)用照卵灯检测鸡胚,标记出鸡胚的气室与尿囊腔的界限、胚 胎的位置。如果鸡胚是死胚、没有受精、有裂痕、发育不全 或表面有好多渗水孔,应弃掉。
	- 2)如何判断鸡胚状态
	- 3)血管:活胚血管清晰;死胚模糊,成淤血带或淤血块。
	- 4) 胎动: 活胚有明显的自然运动; 死胚无胎动。
	- 5)绒毛尿囊膜发育界限:血管密布的绒毛尿囊膜与鸡胚胎的另 一面(卵黄囊)形成明显的界限。
- (2)鸡胚接种(此处所列为照视下双腔接种法)
	- 1)将鸡胚的气室朝上放置在蛋盘上,标记每个鸡胚,通常每个

样本接种2个鸡胚。

- 2)用70%~75%酒精消毒鸡胚表面,在气室端钻孔,开约6x6mm 裂口。
- 3)注射器装上16号针头,吸200µL处理过的临床标本。
- 4)从裂口中滴入1~2滴无菌的液体石蜡,然后轻轻晃动鸡胚,让 液体石蜡在鸡胚壳膜内层(脏层)铺开大约1cm<sup>2</sup>面积(石蜡 层不可将壳膜内层完全覆盖,会导致死胚),此时在照卵灯 下即可清楚的看到鸡胚胎的位置。将注射针头缓慢刺入胚胎 的鄂下胸前,用针头轻轻拨动下颚及腿,当进入羊膜腔时, 能看到鸡胚随着针头的拨动而动,即可注射100µL临床标本。 将针头退出至1/2寸长度, 将另外100μL临床标本注入鸡胚尿 囊腔。
- 5)将针头弃于锐器收集罐中。
- 6)用消毒过的医用胶布封口。
- 7)恒温培养箱培养鸡胚2~3天(季节性流感35℃,禽流感病毒 为37℃))。一般A型流感病毒培养2天,B型流感病毒培养3 天,临床采样标本通常培养3天。鸡胚进行病毒分离培养时, 每天检查鸡胚生长情况,24h内死亡的鸡胚,认为是非特异死 亡应弃去。
- (3)鸡胚尿囊液和羊水的收获
	- 1)鸡胚在收获前应置4℃过夜或至少放置4h,也可-20℃放置  $1~2h<sub>o</sub>$
	- 2)标记15mL离心管与相应的鸡胚编号一致。
	- 3)用无菌镊子撕破鸡胚气室蛋壳,推开鸡胚尿囊膜。用无菌吸 管吸取鸡胚尿囊液置于相应的离心管中。用吸管或无菌镊子

刺破鸡胚羊膜,吸取羊水放置于另外的管中。

4)将鸡胚收获液3000rpm离心5min去除血液和细胞。进行红细 胞凝集试验。没有红细胞凝集现象的标本,应再进行鸡胚盲 传1次。对于HA<8的鸡胚分离物进行 $10^{1} \sim 10^{3}$ 稀释后,继续进 行鸡胚传代,HA≥8时才能利用HI方法进行病毒的鉴定。经连 续传代2次后HA<8者,可以用核酸检测方法鉴定分型。

(四)注意事项

1. 不要在-20℃条件下长期保存流感病毒分离物,因为该温度条 件下流感病毒极不稳定。

2. 流感病毒分离操作严格按照生物安全规程的要求。禁止在同 一实验室,同一时间处理和接种未知临床标本和已知病毒。禁止在同 一实验室,同一时间处理接种采自不同动物的标本,动物标本(如猪、 禽等)必须与人的标本分别保存。

### 五、红细胞凝集及红细胞凝集抑制试验

流感病毒表面的血凝素(HA)蛋白,含有识别和结合宿主细胞 表面受体的结构,能使一些特定的红细胞发生凝集现象。当红细胞和 病毒按适当的比例混合后,由于病毒的作用使红细胞发生凝集,此为 凝集现象。含有特异的抗流感病毒 HA 蛋白的抗血清,能抑制红细胞 凝集现象的出现,即抗体与病毒结合后,可以使血凝素不能吸附于红 细胞表面的受体上,此为红细胞凝集抑制(HAI)。

微量红细胞凝集抑制试验是目前最常用的一种鉴定流感病毒型/ 亚型及分析流感病毒 HA 抗原性变异的试验方法,也可以用于对一般 人群抗体水平的检测和疫苗效果的评价等方面。

用于 HAI 试验的标准参照血清必须及时更新,用于鉴定流感病 毒型/亚型应包括当年的国际疫苗株或国内流行代表株的抗血清,可 以用羊、鸡、雪貂、兔等实验动物的抗血清;用于抗原分析的抗血清 建议包括同一型别和亚型不同毒株免疫的标准参考抗血清,由于用雪 貂制备的抗流感病毒血清特异性高,易将不同毒株间抗原性差异显示 出来,因此常用免疫雪貂的抗血清进行抗原分析。HAI 试验中所用的 血清必须经特殊处理以去除非特异性抑制素及非特异性凝集素。

(一)生物安全要求

所有有关试验操作都应在相应生物安全级别的实验室中进行,必 须遵守生物安全规定,严格执行标准操作规程和废弃物管理规定,做 好个人防护要求。季节性流感病毒病毒或经完全灭活的高致病性禽流 感病毒操作可以在 BSL-2 实验室里进行,高致病性禽流感病毒的操作 在 BSL-3 级实验室中进行。

(二)实验所用试剂

1.标准参考抗原:以国际疫苗株和国内流行株作为标准参考抗 原,新分离的毒株作为待测抗原。

- 2. 标准参考抗血清:以国际疫苗株和国内流行株制备的抗血清作 为标准参考血清。血清要经 RDE 处理。 (三)其他试剂/材料/仪器
	- 1. 红细胞悬液
	- 2. PH7.4 的 PBS 缓冲液
	- 3. RDE(日本生研)
	- 4. 水浴箱(37℃,56℃)
	- 5. 台式离心机
	- 6. 多道可调加样器、单道可调加样器
	- 7. 离心管
	- 8. 96 孔微量血凝板(使用豚鼠和人红细胞进行实验须用"U"底 板, 使用火鸡红细胞进行实验用"V"底板)
	- 9. 200µL、1000µLTIP 头、水槽

表 1. 流感病毒红细胞凝集试验各项条件比较

| 红细胞     | 火鸡                      | 豚鼠          | 人"O"型血      |
|---------|-------------------------|-------------|-------------|
| 终浓度     | 0.5                     | 0.5         | 0.5         |
| 孔底部形状   | V 型                     | U 型         | U 型         |
| 孵育时间    | $25-30$ min             | $45-60$ min | 45-60min    |
| 红细胞沉积形状 | 细胞沉积成点状, 倾<br>斜时细胞向下流成泪 | 细胞沉积<br>成环状 | 细胞沉积成<br>环状 |
|         | 滴状                      |             |             |

(四)流感病毒鉴定和抗原分析步骤

1. 实验前准备

- (1) 标准参考抗血清的处理
	- 1) 去除血清中的非特异性抑制素
		- a)所谓抑制素是指各种动物血清、体液、组织液中所含与

红细胞表面受体相似的物质,它们能与红细胞受体一起 竞争性地被病毒表面血凝素所识别和结合。目前所知道 的非特异性抑制素,除大白鼠血清中对丙型流感病毒特 殊的非特异性抑制素,还有三种:α、β和γ。在HAI试验 中,必须将非特异性抑制素从抗血清中去除干净,才能 准确地测定出HAI的抗体效价。常用的清除非特异性血 凝抑制素的方法有霍乱滤液(RDE,受体破坏酶的一种) 清除法,过碘酸钾清除法等。

- b) RDE处理步骤: 用25mL生理盐水稀释RDE: 在1体积血 清中加入3体积RDE(如0.1mL血清+0.3mLRDE), 37℃ 水浴16-18h: 56℃水浴30 min: 加入6体积生理盐水(在 0.4mL RDE和血清混合物中加入0.6mL生理盐水)。
- 2) 去除非特异性凝集素
	- a)向20体积RDE处理后的血清中加入1体积的纯血球。
	- b) 完全/彻底混匀,在2-8℃孵育,每15 min重新混匀一次。
	- c)1h后,2000转离心5min。吸出血清上清液。
	- d) 取出一块96孔血凝板,在第一列每孔加入50uLPBS缓冲 液,吸出50uL处理好的血清,做2倍稀释,加入50uL红细 胞悬液,室温静置30-60min,观察试验结果,如果红细胞 沉积,证明血清中非特异性凝集素去除干净(去除非特 异性凝集用红细胞类型与下一步试验用红细胞类型一 致)。
- (2) 红细胞悬液配制
	- 1) A.S液全称为Alsever氏液。配制方法为葡萄糖2.05g、柠 檬酸钠0.8g、柠檬酸0.055g、氯化钠0.42g、去离子水加至
100mL,微热溶解,将pH值调到6.1,8磅20min高压灭菌,4℃ 贮存备用。

- 2) 将含有红细胞的A.S液,离心5min(火鸡/鸡红细胞 1800rpm;人"O"型、豚鼠红细胞2000rpm,不同离心机转速 稍有不同),弃上清。
- 3) 加入等量的PBS缓冲液洗涤,充分混匀,离心5min(转 速同上),弃上清。 PBS缓冲液洗涤三次。最后一次洗涤后, 离心10min(转速同上),弃上清。
- 4) 吸出适当体积的红细胞,用PBS缓冲液配制成工作浓度 为1%红细胞悬液。
- 2. 流感毒株 HA 滴度的测定
- (1) 在微量血凝板的第2~12列加入50µL PBS缓冲液。
- (2) 在第一列(A1~G1)中加入100µL病毒悬液。
- (3) H1加入100µL PBS,作为红细胞阴性对照。
- (4) 从第一列各孔吸50µL病毒液,由第1列至第12列做2倍 系列稀释, 最后一列每孔弃去50µL。
- (5) 在每孔中加入50µL红细胞悬液,轻拍血凝板,充分混 匀。
- (6) 室温孵育,鸡和火鸡红细胞静置25-30min后观察结果, 人"O"型和豚鼠红细胞45-60min后观察结果,并记录。

3. HA 试验结果判断

引起全部红细胞凝集为完全凝集,以"+"记录;只有部分红细胞 凝集记录为"+/-";无凝集记录"-"。血凝滴度的判定以出现完全凝集 的最高稀释度为终点,其稀释度的倒数即为病毒的血凝滴度。

### 表 2. HA 滴度判定举例

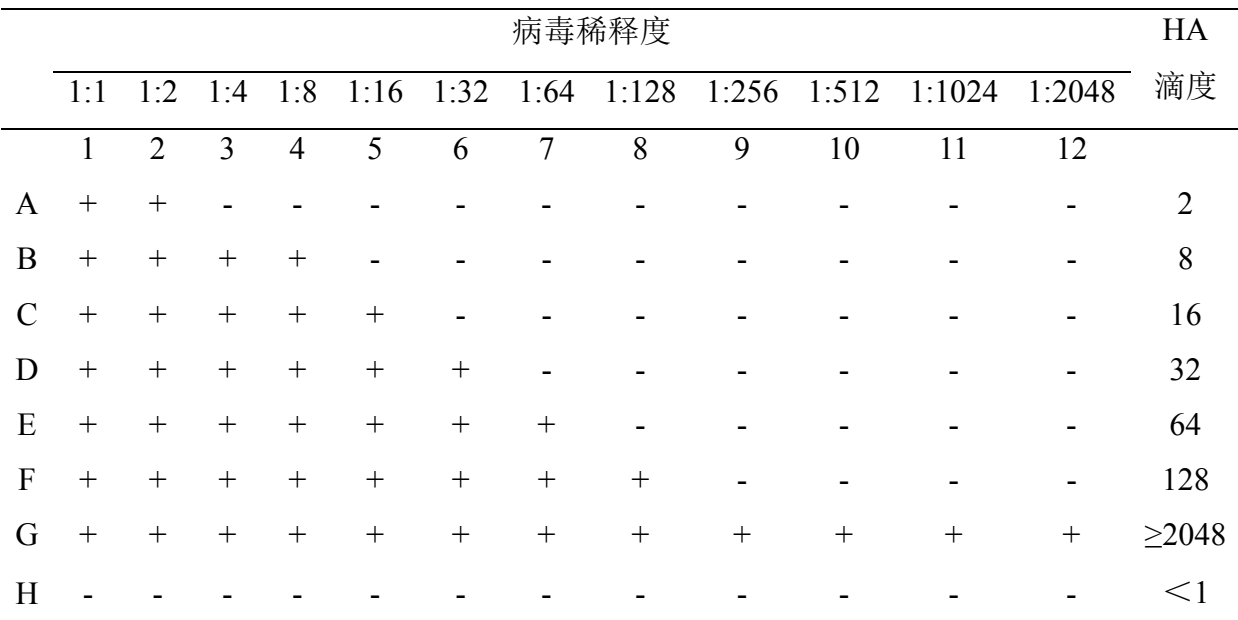

4. 制备用于红细胞凝集抑制试验的 4 个血凝单位的抗原

- (1) 一个凝集单位指能引起等量的标准化的红细胞凝集的 病毒量。进行红细胞凝集抑制试验时一般用4个血凝单位的病 毒量。
- (2) 制备4个单位血凝抗原时,首先计算出红细胞凝集抑制 试验所需的病毒抗原的总量。如每种血清做8孔稀释,每孔用 抗原25μL, 则测定一份血清需0.2mL抗原。根据标准抗血清 的份数计算出实验所需病毒抗原总量。
- (3) 其次,计算出病毒稀释度。用病毒的HA滴度除以8,得 到的商即为配置4个血凝单位所需的稀释度。如,某病毒的 HA滴度为64,除以8等于8,则1:8(1mL病毒液加7mLPBS缓 冲液)稀释该病毒即可得到4个血凝单位的抗原。

注:红细胞凝集抑制试验中所用的 4 个血凝单位是指每 25µL 病 毒液中含有 4 个血凝单位(等于 50μL 病毒液中含有 8 个血凝单位)。

表 3. 所需抗原总量为 1600µL 时,4 个血凝单位配置对照表

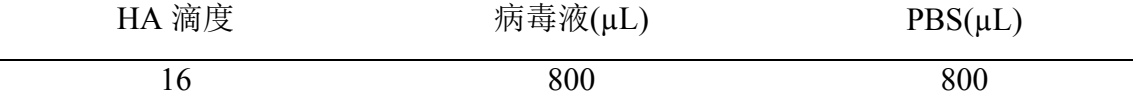

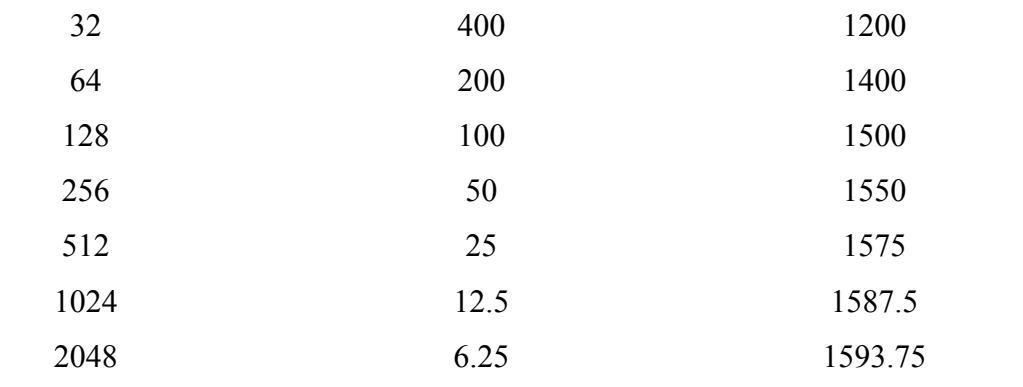

5. 4 个血凝单位抗原的复核滴定

- (1) 为了保证红细胞凝集抑制试验中抗原用量一致并且准 确无误,新配置的4个血凝单位抗原需复核滴定。操作方法同 HA实验步骤。
- (2) 如果只有前4孔出现凝集,表明每50µL病毒含有8个血 凝单位,该病毒稀释准确,可以用于红细胞凝集抑制试验。 如第5孔也出现凝集,说明每50µL病毒含有16个血凝单位, 该抗原必须等量稀释。如只有前3孔凝集,表明每50uL病毒 仅含4个血凝单位,病毒量需加倍。此外,4个血凝单位抗原 必须每次现用现配。
- 6. 红细胞凝集抑制试验(HAI)
- (1) 利用HAI方法进行流感病毒的鉴定

红细胞凝集抑制试验(HAI)鉴定未知病毒,每块 96 孔血 凝板可以检测两株未知病毒。

1) 在血凝板的第 1- 5、7-11 列每孔加入 25µL PBS 缓冲液,第 6 和 12 列每孔加入 50µLPBS。然后在 A1-A4、A7-A10 各孔 分别加入:抗 A(H1N1)pdm09 流感病毒标准参考血清、抗 季节性 A(H3N2)流感病毒标准参考血清、抗 B-Yamagata 系 流感病毒标准参考血清、抗 B-Victoria 系流感病毒标准参考 血清 25μL, 用多道移液器从 A1-A4、A7-A10 行每个孔分别 取 25µL,由 A 至 H 行做 2 倍稀释血清,最后一行弃去 25µL。

- 2) 第 1 至 4 各列每孔加入 25µL4 血凝单位待检抗原 1, A7 至 A10 各列每孔加入 25µL4 血凝单位待检抗原 2。第 5 和第 11 列加入 25µLPBS 缓冲液,作为红细胞对照。第 6 和第 12 列第一孔分别加入 50µL8 血凝单位待检抗原 1 和 2, 由 A 至 H 行做 2 倍稀释, 最后一行弃去 50μL, 此处做法的目的 是 HAI 实验同时验证所配置 4 单位抗原的准确性,确保实验 结果准确。
	- a)阳性对照:将试剂盒中的各型/亚型流感病毒标准参考抗 原按照上述步骤进行检测。
- 3) 轻拍,混匀,室温孵育 30min。
- 4) 每孔加入 50µL 配置好的红细胞悬液,轻拍混匀,室温静 置 30-60min,观察血凝抑制实验结果(具体孵育时间根据 使用的不同种类血球来定,详见表 1)。
- (2) 利用HAI方法进行流感病毒的抗原分析
- 1) 验证 4 血凝单位抗原步骤同以上,如果 4 血凝单位结果不 准确需重新配置,直至回滴结果准确为止,在进行抗原分析 时 4 血凝单位抗原一定要配制准确,保证病毒之间抗原分析 结果有可比性。
- 2) 在微量血凝板的第 1-11 列每孔加入 25µLPBS 缓冲液, 第 12 列每孔加入 50μLPBS 缓冲液。在第一行(A1-A11)每孔 加入 25µL 对应待检流感病毒型/亚型的抗原分析用参考抗 血清及阴性对照血清。
- 3) 从第一行(A1-A11)各孔混匀之后吸取 25µL 血清,由第 1 行至第 8 行做 2 倍系列稀释,最后一行每孔弃去 25µL 液 体。

- 4) 在微量板的第 1-11 列每孔加入 25μL 配制好的 4 血凝单位 抗原,第 12 列 A12 孔加入 50µL 配置好的 8 血凝单位抗原, 由第 1 行至第 4 行做 2 倍系列稀释,最后一行每孔弃去 50µL 液体。第12 列的 E、F、G、H 孔做红细胞对照, 轻拍微量 板,室温孵育 30min。
- 5) 在微量板的每孔加入 50µL 的红细胞悬液,轻拍微量板, 使红细胞与病毒充分混合。
- 6) 室温静置 30-60min(具体孵育时间根据使用的不同种类血 球来定,详见表 1)。观察血凝抑制实验结果。
- 7. 结果判读

红细胞凝集抑制效价是指血凝现象完全被抑制时血清的最高 稀释度的倒数。如 1:80 稀释的血清孔不出现凝集(凝集现象完全被 抑制), 1:160 稀释的血清孔出现凝集(凝集现象没有被完全抑制), 该血清对测定病毒的红细胞凝集抑制效价为 80。

- (1) 利用HAI方法进行流感病毒鉴定的结果判断
- 1) 标准参照抗血清对待检抗原的抑制效价≥20 才可以算为阳 性。
- 2) 待检抗原与标准参照抗血清有交叉抑制,但与一种型/亚型 的标准参照抗血清抑制效价大于其他型/亚型参照抗血清 4 倍以上时,便可以判定为此种亚型的流感病毒。
- (2) 利用HAI方法进行流感病毒抗原分析的结果判断
- 1) 当待检病毒与参考雪貂抗血清的 HAI 效价低于参考病毒与 参考抗血清自身 HAI 效价的 8 倍 (含 8 倍) 或以上时, 则 认为待检病毒是该参考抗血清检测到的低反应株;反之,当

相差 8 倍以内时(不含 8 倍),则认为待检病毒是参考病毒 的类似株。

- 2) 抗原分析试验时,每次都必须同时加入标准参考抗原进行 检测,它既是结果判读的依据,也是试验的质控。确保实验 结果准确,结果更具有可比性。每次阳性对照的血凝抑制效 价上下一孔浮动,在试验质控的范围内,如果超出此范围之 外本次试验结果不成立,需重复试验。
- (五)注意事项
- 1. 红细胞凝集抑制试验必须用 4 个血凝单位/25µL 的抗原, 抗 原必须现用现配。
- 2. 红细胞悬液的配制必须标准化。
- 3. 正确存放试剂, 避免反复冻融及污染。
- 4. 冻干的试剂应按照说明溶解,保存。
- 5. 血凝抑制试验包括以下对照:
- (1) 红细胞对照,用于准确判断读结果的时间,同时排除血 球问题引起的错误结果;
- (2) 阴性对照血清,以防其它非特异性抗体的影响;
- (3) 阳性对照:防止非特异性凝集素及抑制素的干扰;结果 判读标准。

### 六、流感病毒的基因组测序

(一)流感病毒的一代测序

一代测序方法即双脱氧末端终止法或 Sanger 测序法,此方法拥 有较长读长和极高准确率,并可在极短的时间内完成测序,能够及时 发现流感病毒的变异。

Sanger 测序法的原理是在测序缓冲液中同时加入四种脱氧核苷 酸三磷酸 dNTP 和 2.3-双脱氧核苷三磷酸 ddNTP,利用 DNA 聚合酶 来延伸结合在待定序列模板上的引物。ddNTP 会随机地代替 dNTP 参 加反应,一旦 ddNTP 加入了新合成的 DNA 链, 延伸就会停止。这样 每合成一个碱基都有几率合成终止,因此就产生了一系列具有共同起 始点,但相差一个碱基的 DNA 片段,可通过高分辨率变性凝胶电泳 进行检测,从而获得可见的 DNA 碱基序列。

1. 生物安全要求:实验室操作应当遵守生物安全实验室的有关 生物安全的规定。

2. 主要试剂及耗材(所列厂家仅用作举例,实验室可自行选择)

(1) One-step RT PCR kit (QIAGEN, Cat No. 210212)

(2)HT ExoSAP-IT® High-Throughput PCR Product Cleanup (Affymetrix USB, Cat No. 78395)

(3) QIAquick Gel Extraction Kit (QIAGEN, Cat No. 28706)

 $(4)$  BigDye Terminator v3.1 Cycle Sequencing Kit (Thermo Fisher, 4337457)

(5) BigDye XTerminator® Purification Kit (Thermo Fisher, 4376487)

(6)离心管、PCR 板,封板膜

(7)吸头

3. 设备

- (1) BSL-2生物安全柜
- (2) 可调转速最大至14000rmp的离心机
- (3) 涡旋混合器
- (4) 10μL,100μL,200μL,1000μL量程移液器
- $(5)$  PCR $\Diamond$
- (6) 电泳仪,凝胶成像系统
- (7) 3730xl DNA分析仪(Thermo Fisher)

4. 实验注意事项

由于PCR反应灵敏度高,因此必须采取一些预防污染的措施,建 议采取如下方法:

(1) 核酸提取、反应液配制、电泳及产物纯化应分别在独立 的房间中进行。

- (2) 不同的房间配备专用的耗材和设备,不可交叉使用。
- (3) 实验操作期间,如怀疑有污染,请更换手套。

(4) 操作台的表面、吸头和离心机应保持洁净,使用可去除 核酸酶的试剂擦拭台面,以减少核酸污染的风险。

5. 实验步骤

- (1) 核酸提取(参见所用试剂盒说明书)
- (2) 流感病毒基因组片段扩增(One-step RT PCR kit)
	- 1) 按照如下组分配制反应体系:

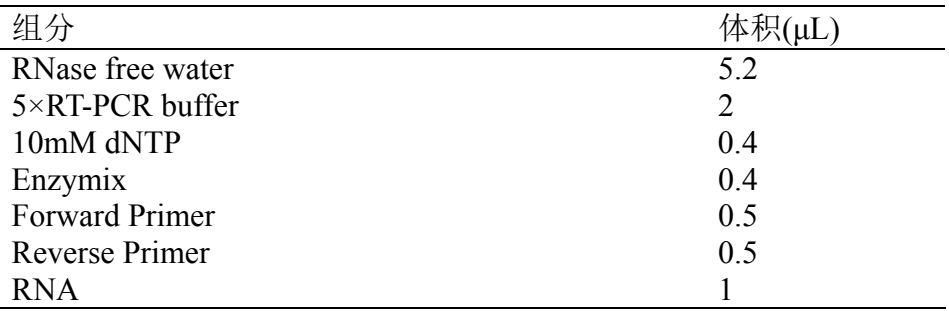

Total 10μL

注:①扩增引物浓度为 10 μM。

②RNase free water 及 RNA 的体积可根据模板的浓度进行调整。

③因为流感病毒容易变异,扩增引物需根据病毒基因组序列变异情况及时更新,以 确保与待扩增病毒基因组序列匹配。引物序列可参考文献例如:Deng Y.M., Spirason N., Iannello P., et al. A simplified Sanger sequencing method for full genome sequencing of multiple subtypes of human influenza A viruses*.* J Clin Virol, 2015, 68:43-48.

2) PCR 扩增反应

将上述 PCR 反应板混匀, 短暂离心后放入 PCR 仪进行扩增, 反 应程序如下:

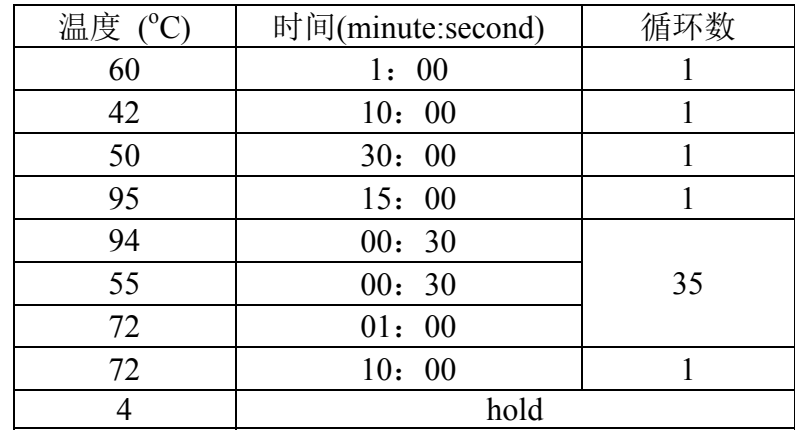

(3) 扩增产物检测

将 PCR 扩增产物进行琼脂糖凝胶电泳进行检测,若无非特异条 带则使用 HT ExoSAP-IT® High-Throughput PCR Product Cleanup 进 行产物纯化;若有非特异条带则需进行琼脂糖凝胶电泳后,将特异性 条带切割下来使用 QIAquick Gel Extraction Kit 进行纯化。

(4) 扩增产物纯化

- 1) HT ExoSAP-IT® High-Throughput PCR Product Cleanup (无非特异性扩增条带时使用)
	- a) 于10 μL反应产物中加入4 μL HT ExoSAP-IT试剂, 放入 PCR仪中进行如下反应。

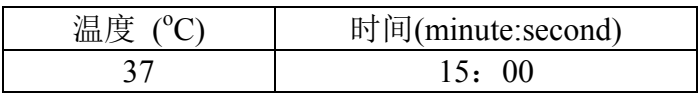

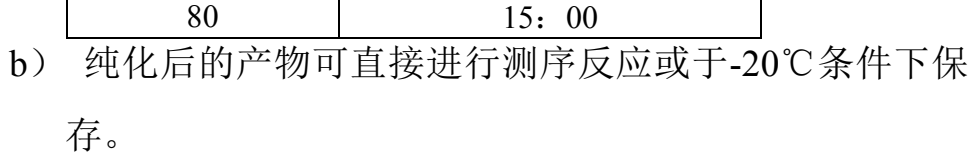

2) QIAquick Gel Extraction Kit (有非特异性扩增条带时使 用)

操作步骤详见

Kit)

https://www.qiagen.com/cn/resources/resourcedetail?id=3987 caa6-ef28-4abd-927e-d5759d986658&lang=en

(5) 测序反应(BigDye Terminator v3.1 Cycle Sequencing

1) 按下表配制反应体系(以下体系将 BigDye 作 4 倍稀释

使用,可根据模板情况进行调整,并计算 buffer 的使用量):

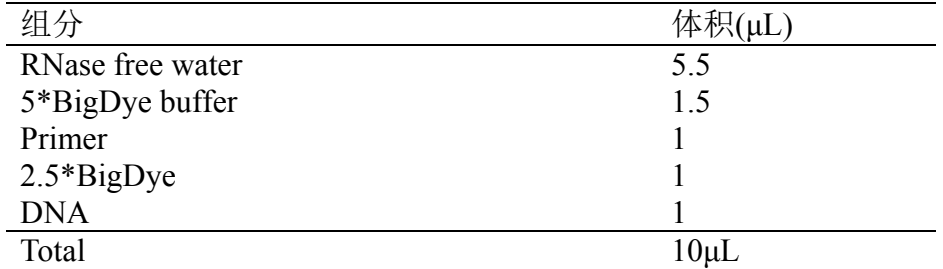

注:①用于测序反应的引物浓度为 3.2 μM。

②DNA 的体积可根据模板的浓度进行调整。

2) PCR 扩增反应

将上述 PCR 反应板混匀,短暂离心后放入 PCR 仪进行扩

增,反应程序如下:

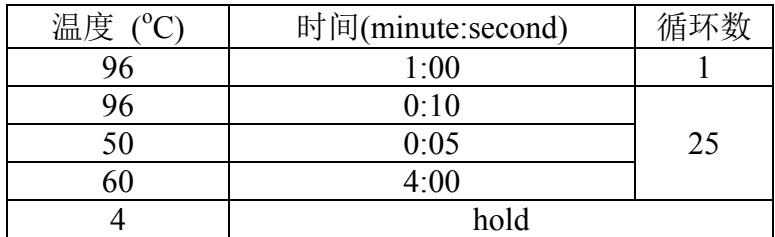

(6) 测序产物纯化(BigDye XTerminator Purification Kit)

1) 每孔加入45 µL SAM Solution和10 µL BigDye

XTerminator Solution的混合液。

- 2) 将板子在混匀器上1800rpm混匀30分钟。
- 3) 将板子在1000g离心2分钟。
- (7) 序列读取

将纯化后的测序产物置于3730xl DNA分析仪上进行序列读取。

(二)流感病毒的深度测序

流感病毒一代测序的难点在于流感病毒有多种亚型,且病毒变异 速度快,一代测序使用的特异引物往往不能扩增出变异的病毒。而二 代测序技术无需使用特异性引物,以高通量为主要特点,同时也解决 了我们在一代测序上不能够完成的混合标本的测序问题。

目前应用于微生物领域的深度测序平台主要是 Illumina 公司的 MiSeq 和 MiniSeq、Thermo Fisher 公司的 Ion Torrent (PGM、S5 等)。

1. 生物安全要求

实验室操作应当遵守生物安全实验室的有关生物安全的规定。

2. 试剂及耗材(所列厂家仅用作举例, 实验室可自行选择)

(1) SuperScript<sup>®</sup> III One-Step RT-PCR System with Platinum<sup>®</sup>

Taq High Fidelity (Thermo Fisher, 12574035)

- (2) QIAquick 96 PCR Purification Kit (QIAGEN, 28183)
- (3) Oubit<sup>®</sup> dsDNA HS 分析试剂盒(Thermo Fisher, O32854)
- (4) Qubit<sup>®</sup> Assay Tubes (Thermo Fisher,  $Q32856$ )
- (5) 离心管、PCR 板,封板膜
- (6) 吸头
- 3. 设备
	- (1) BSL-2生物安全柜
	- (2) 涡旋混合器
	- (3) 普通离心机,水平板式离心机
	- (4) 10μL,100μL,200μL,1000μL量程移液器
	- $(5)$  PCR $\hat{K}$
	- (6) 电泳装置
	- (7) 真空抽滤装置(可选,用于扩增产物纯化)
	- (8) Oubit<sup>®</sup> 2.0荧光计(Thermo Fisher)
	- (9) 深度测序仪

4. 实验注意事项

(1) 核酸提取、反应液配制及产物检测应在独立的房间中进 行。

(2) 不同的房间配制相应的专用耗材和设备,不可交叉使 用。

(3) 实验操作期间,如怀疑有污染,请更换手套。

(4) 反应管和反应板应尽可能盖上。

(5) 实验过程中,尽量保持所有试剂放置在低温装置中,如 预冷的冰盒或金属浴。

(6) 操作台的表面、吸头和离心机应保持洁净,使用可去除 核酸酶的试剂擦拭台面,以减少核酸污染的风险。

5. 实验步骤

(1) 核酸提取(参见所用试剂盒说明书)

(2) 流感病毒全基因组扩增(SuperScript® III One-Step RT-PCR System with Platinum® Taq High Fidelity)

反应体系及反应条件如下:

1) A 型流感病毒

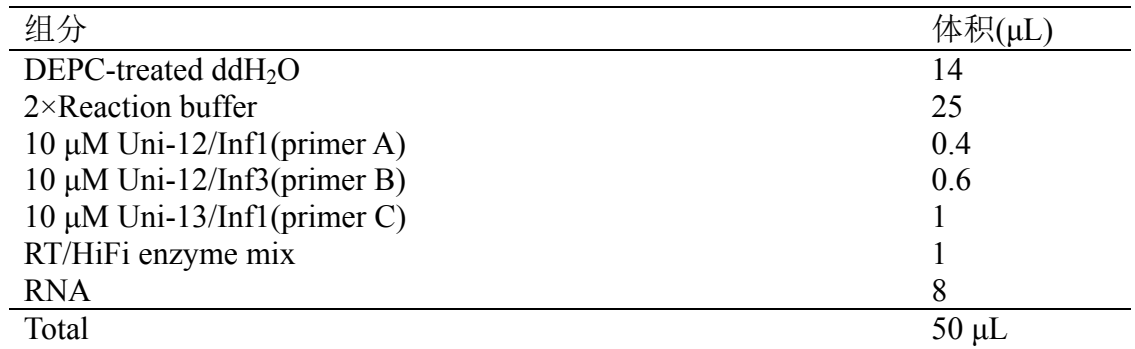

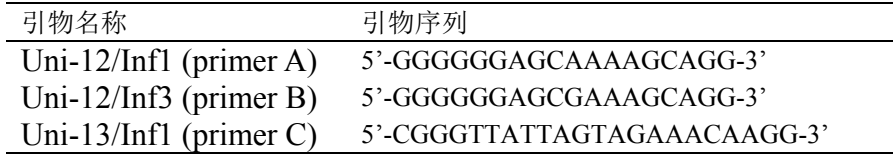

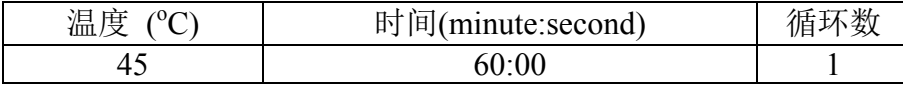

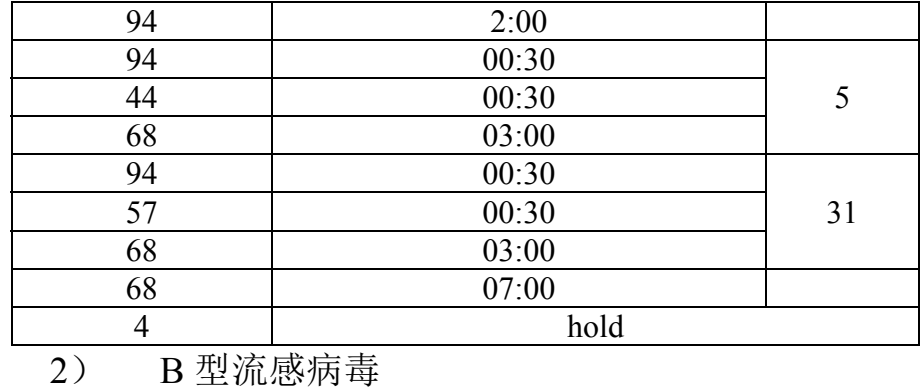

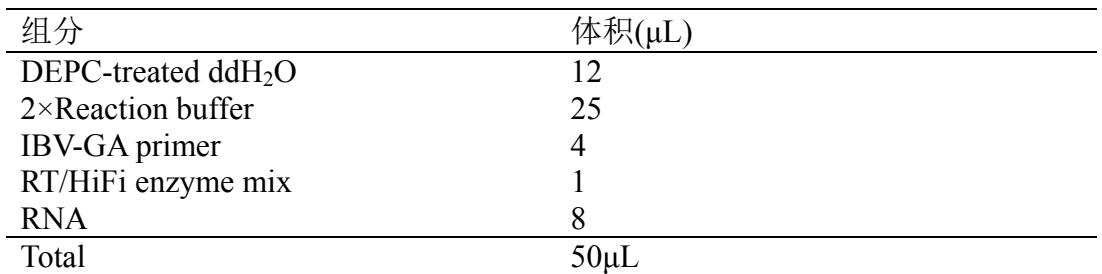

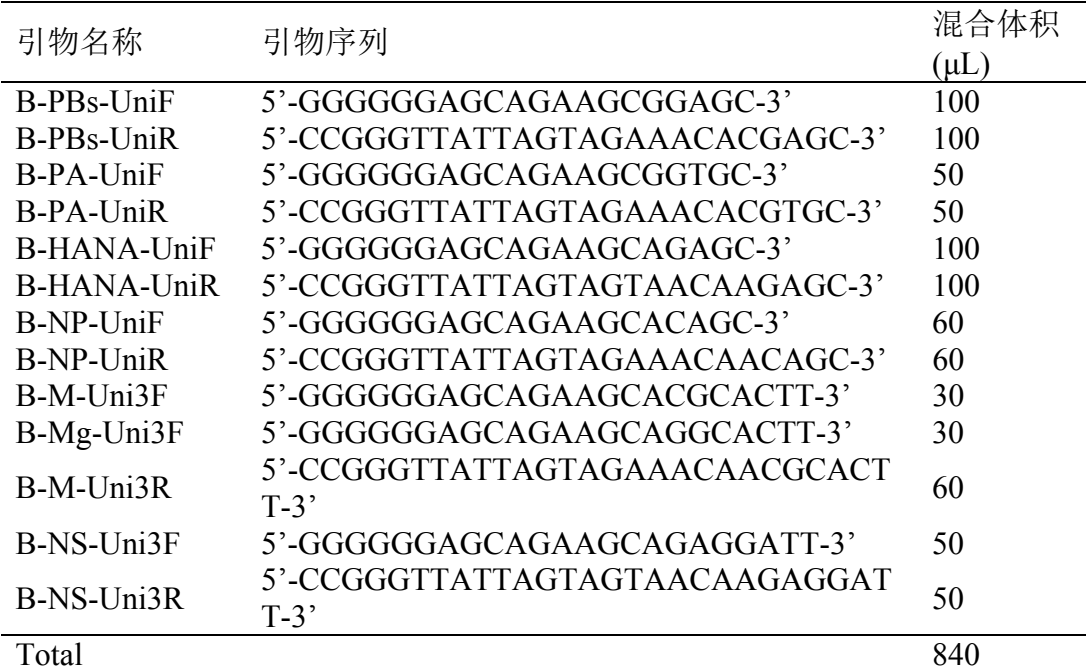

注:①用于反应的引物浓度为 10 μM。

②将所有引物按相应的混合体积混合后使用,并避免反复冻融。

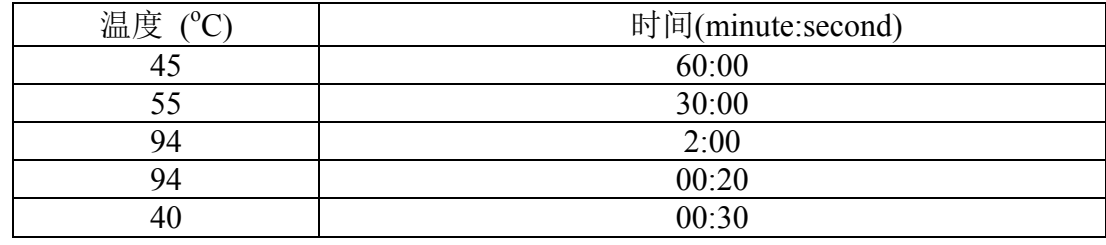

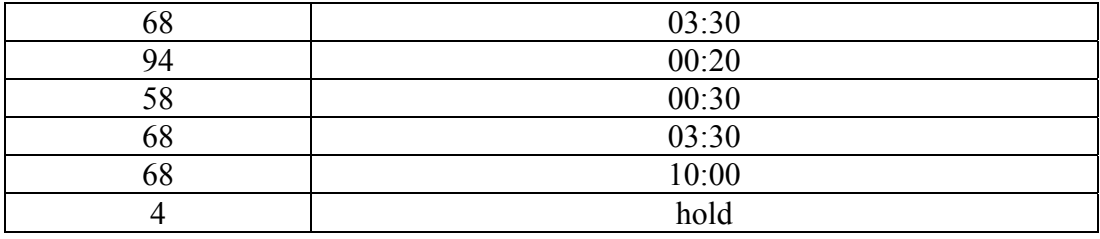

(3) 扩增产物检测

将PCR扩增产物进行电泳检测,确保扩增出流感病毒的8个基因 片段,方可进行后续建库操作。

(4) 扩增产物纯化(QIAquick 96 PCR Purification Kit)

操作步骤请参见试剂盒说明书,详见

https://www.qiagen.com/cn/shop/sample-technologies/dna/dna-clean-up/ qiaquick-96-pcr-purification-kits/#resources

(5) 扩增产物定量(Qubit® dsDNA HS分析试剂盒)

操作步骤请参见试剂盒说明书,详见

https://www.thermofisher.com/order/catalog/product/Q32854

(6) 文库构建与测序

不同的二代测序平台具有不同的测序原理和不同的文库构建方 法,下面列举几个常见的二代测序平台的文库构建方法及所使用的建 库试剂,仅供参考。

1) Illumina 公司测序平台

建库试剂均使用 Nextera XT DNA Library Preparation Kit, 操作步骤详见

http://support.illumina.com/downloads/nextera\_xt\_sample\_pr eparation\_guide\_15031942.html

2) Ion Torrent 测序平台

建库说明书参见:

http://tools.thermofisher.com/content/sfs/manuals/MAN00070 44 PrepAmpliconLibrFragment using IonXpressPlusFragKit \_UB.pdf Ion OneTouch 2 说明书参见: http://tools.thermofisher.com/content/sfs/manuals/MAN00109 02\_PGM\_HiQ\_OT2\_Kit\_UG.pdf 文库定量参见: http://tools.thermofisher.com/content/sfs/manuals/4468986\_Io nLibraryQuantitationKit\_UG.pdf 测序上机参见: http://tools.thermofisher.com/content/sfs/manuals/MAN00098

16\_Ion\_PGM\_HiQ\_Sequencing\_Kit\_UG.pdf

### 七、流感病毒的耐药检测

抗病毒药物是预防和治疗流感的有效手段之一,临床上用于抗流 感病毒的药物主要有两类,一类是烷胺类药物,即 M2 离子通道蛋白 阻断剂,包括金刚烷胺和金刚乙胺,但由于目前人群中流行的 A 型 流感病毒, 包括 A(H1N1)pdm09 和 A(H3N2)亚型流感病毒, 均已对 烷胺类药物耐药,烷胺类药物对 B 型流感病毒无作用,临床上已建议 不再使用此类药物防治流感,因此对它的常规耐药监测已不建议开 展;另一类是神经氨酸酶抑制剂药物(Neuraminidase Inhibitor,NAI), 是目前世界卫生组织(WHO)推荐的唯一用于预防与治疗 A 型流感 病毒和 B 型流感病毒感染的一类抗病毒药物,包括奥司他韦 (Oseltamivir), 扎那米韦(Zanamivir), 帕拉米韦(Peramivir) 和拉 尼那米韦(Laninamivir)等。

流感病毒的复制依靠病毒颗粒的血凝素(HA)突起识别和结合 宿主细胞表面含唾液酸的受体从而感染病毒,新生的病毒颗粒通过病 毒颗粒的神经氨酸酶(NA)的酶作用水解HA与宿主细胞结合的底物, 使病毒颗粒得到释放。NAI药物的主要作用是结合NA高度保守的酶 活性中心,使它的关键作用受到抑制,从而阻止了病毒颗粒的释放, 病毒的感染被局限。

目前用于检测流感病毒对NAI药物耐药的试验分为两大类,一类 是基因型测定法,基于检测已知报道的耐药位点变异,包括基于 Real-time PCR的方法,测序法等;一类是表型测定法,它通过检测 NAI药物对神经氨酸酶酶活性的抑制程度可以获知病毒是否为NAI药 物的耐药或者敏感病毒,表型测定法是检测流感病毒耐药性的"金标 准",可以检测出发生已知耐药位点变异、新耐药位点变异或联合变 异的耐药株或药物敏感性降低毒株,且能检测出基因型测定法无法检

测的毒株对药物敏感性的变化趋势。两类检测方法常联合使用、互为 补充。

常用表型测定法为NA抑制试验,它分为荧光发光法

(Fluorescence-based assay, FL) 和化学发光法(Chemiluminescence -based assay, CL)。用荧光发光法进行检测, 可使用商品化试剂盒, 如NA-Flour TM试剂盒,也可自行配制试剂检测:而化学发光法目前主 要使用商品化试剂盒,如NA-Star ®试剂盒和 NA-XTD TM试剂盒。荧 光发光法比化学发光法能更好的区分耐药毒株,并且试剂盒价格相对 便宜,是目前使用比较广泛的一种方法,但需要使用更多的病毒量。 此处主要介绍基于NA-Flour TM试剂盒的流感病毒耐药检测方法。

(一)生物安全要求

所有有关试验操作都应在相应生物安全级别的实验室中进行,季 节性流感病毒在BSL-2级实验室操作,高致病性禽流感病毒在BSL-3 级实验室操作,实验室操作应当遵守生物安全实验室的有关生物安全 的规定。

(二)实验所用试剂和耗材

1. NA-Flour <sup>TM</sup>流感病毒神经氨酸酶检测试剂盒 (Thermo Fisher, Cat No. 4457091)

(1) NA-Fluor TM 2X缓冲液,保存4℃

- (2) NA-Fluor  $\mathbb{M}$ 底物, 保存-20℃
- (3) NA-Fluor  $(M_3, M_4)$  KA-Fluor

2. 不包含在试剂盒中的其他试剂

(1) 无菌的去离子水(Cellgro,Cat No. 25-055-CM))

(2) 4-methylumbelliferone[4MU] (Sigma Aldrich, Cat No. M1381-25G)

(3) 无水乙醇(Sigma Aldrich,Cat No. E7023-500ML)

(4) 氯化钠溶液(Sigma Aldrich,Cat No. 59222C-500ML) 3. NAI

不同的NAI的化合物,其分子量不同,在进行药物稀释时一定要 注意NAI的分子量,以确保获得准确的药物稀释浓度。NAI药物可以 从下面网站申请获得:

https://isirv.org/site/index.php/methodology/obtaining-nai-drugs-for-testin g

4. 耗材

- (1) 96孔黑色不透明的平底检测板(Costar,Cat No.3925)
- (2) 配套的移液器和枪头
- (3) 1.5mL离心管
- (4) 1.5mL不透明的离心管
- (5) 12道的试剂储存容器
- (6) 12道V-bottom的试剂稀释容器
- (7) 无菌的板盖
- (8) 15mL和50mL离心管
- (9) 孔径为.22µm的滤器
- (10) 铝箔
- (11) 冰排
- (三)设备
- 1. 生物安全柜
- 2. 恒温培养箱
- 3. 离心机(1.5-2mL离心管的转子)
- 4. 振荡器

5. Envision (PerkinElmer)或者相类似的可以检测荧光的96孔板 检测仪器( excitation filter (λ=355-365nm) 和 emission filter  $(\lambda = 450 - 460$ nm)

(四)实验步骤

1. 样品的准备

- (1) 用MDCK细胞和鸡胚传代的病毒均可用于检测,病毒需 保存在-70℃。
- (2) 参考毒株用MDCK细胞传代后,分装保存在-70℃。参 考毒株为每次试验的质控。如果待检毒株是同一型或者亚型, 参考毒株必须为同型或者亚型的一对参考病毒(NAI耐药和 NAI敏感株);如果待检毒株为不同型或者亚型,参考毒株的 NAI敏感株必须包括所有待检毒株的型或者亚型,但至少带

上一个与待检病毒同型或者亚型的参考毒株的NAI耐药株。

- 2. 试剂的配置
	- $(1)$  配置1X的NA-Flour  $^{TM}$ 缓冲液
	- 用无菌的去离子水把2X的NA-Flour TM缓冲液稀释成1X的 NA-Flour<sup>™</sup>缓冲液,1:1体积比稀释,稀释后的1X NA-Flour<sup>™</sup> 缓冲液保存在4℃。
	- $(2)$  配置2X的NA-Flour  $\mathbb{M}$ 底物工作液
		- 1) 在NA-Fluor TM底物试剂瓶中加入5mL的无菌去离子水, 使NA-Fluor TM底物变成2.5mM的母液。母液必须分装保存 在不透明的1.5mL离心管中,每支500µL,保存在-20℃,使 用时只允许冻融一次。
		- 2) 用1X的NA-Fluor TM缓冲液把2.5mM的NA-Fluor TM底物 母液稀释成2X的工作液(200μM), 1:11.5体积比稀释(例

如0.48mL的2.5mM母液加入5.52mL的1X NA-Fluor TM缓冲 液)。一块96孔板需要准备6mL的2X的NA-Flour TM底物工 作液,并且在NA活性试验和NA抑制试验中都必须用到2X 的NA-Flour TM底物工作液。2X的NA-Flour TM底物工作液必 须现配现用,配置后的2X的NA-Flour TM底物工作液必须避 光(用铝箔包裹试剂管),低温保存(放置在冰上)。NA-Flour TM底物在试验中的终浓度为100µM。

- (3) 配置4MU溶液
	- 1) 用5mL的无水乙醇溶解7mg的4MU,然后用0.9%的NaCl (w/v)溶液补至10mL,配置成4mM的4MU母液,母液在4℃ 可以保存1个月。
	- 2) 在5mL的4mM的4MU母液中加入195mL的1X NA-Flour  $T^{M}$ 缓冲液,配置成100 $\mu$ M工作液。
- (4) 配置20mM和50µM的NAI溶液
	- 1) 配置10mL的20mM浓度的NAI溶液:在15mL离心管中 用 10mL 的分子级蒸馏水溶解 56.9mg 的 Oseltamivir carboxylate (MW:284.35) 或者77.3mg的D-tartrate salt of Oseltamivir carboxylate (MW: 386.44); 66.5mg的Zanamivir (MW:332.31) 或者70.66mg的GR121167X (MW:350.331); 65.7mg 的 Peramivir (M : 328.41) 或 者 76.49mg 的 BCX-1812-20 (MW:382.45),完全溶解后,用孔径0.22µm 的滤器过滤,然后分装保存在-20℃,每支1mL。
	- 2) 配置10mL的50µM浓度的NAI溶液:在10mL的分子级蒸 馏水中加入25µL的20mM浓度的NAI溶液,然后分装保存在 -20℃,每支1mL。

### (5) 配置4X半对数稀释的NAI溶液

把50µM浓度的NAI溶液用1X的NA-Flour TM缓冲液半对数稀 释,稀释后的NAI溶液可以在4℃保存一个月。按照下表所示 的体积配比配置试验所需的10个浓度的NAI溶液,如果试验需 要的NAI溶液体积大于或者小于表中的终体积,可以按照表中 的稀释比例配置合适体积的4X半对数稀释的NAI溶液。

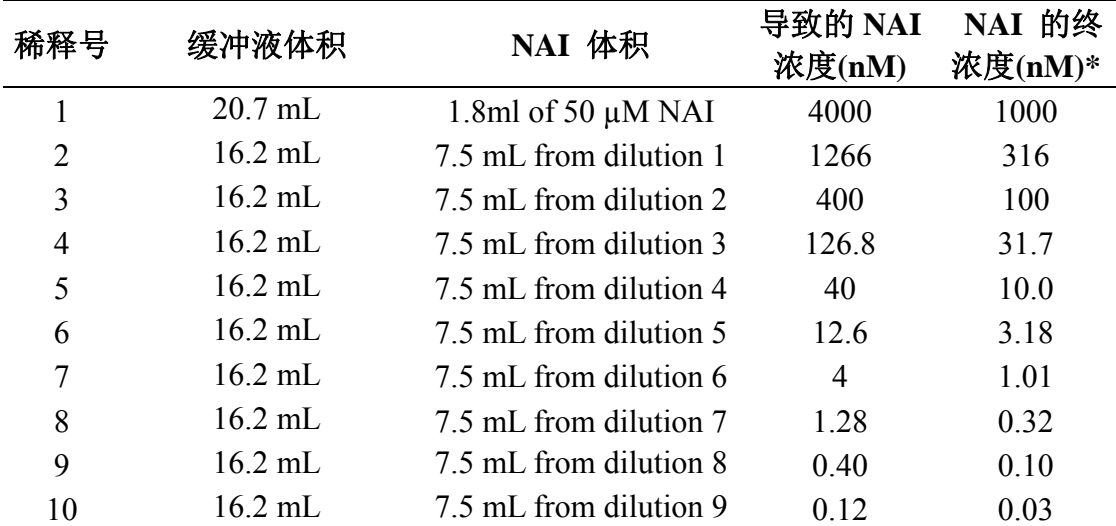

\*NAI在反应体系中的终浓度是指在加了稀释好的病毒和NA-Fluor ™底物后的终浓度, 不 包括100µL的NA-Fluor ™终止液。

3. 4MU的线性范围和背景信号

在NA抑制试验中,为了结果的精确和可重复性,荧光信号必须 在线性范围内,太低或者太高的NA酶活性将会影响IC<sub>50</sub>值,所以在使 用不同的仪器和试剂盒做NA抑制试验前,都必须用使用的仪器和试 剂盒做一次靶信号值的确定,如果不更换检测仪器和试剂盒,确定靶 信号值的试验仅做一次就可。

(1) 在96孔黑色检测板的A行前5列每孔分别加入2.5,5,10, 20和40µL100µM工作浓度的4MU,B行的前5列为A行前5列对 应的复孔。

- (2) 在A和B行前5列每孔分别加入47.5,45,40,30和10µL 的1X的NA-Flour<sup>™缓冲液,使每孔的终体积为50uL,A和B</sup> 行前5列每孔的4MU的终浓度分别为2.5,5,10,20和40µM。 在A和B行剩余每孔加50µL的1X的NA-Flour TM缓冲液。1X的 NA-Flour TM缓冲液必须放置至室温后才能使用。
- (3) 用1X的NA-Flour ™缓冲液配置2X的NA-Flour ™底物 工作液。
- (4) 用多道移液器在A和B行的所有孔中加50µL的2X的 NA-Flour ™底物工作液。轻弹检测板, 使孔中的液体充分混 匀。
- (5) 把检测板放置37℃孵育30min。
- (6) 孵育完后每孔加100µL的NA-Flour TM终止液终止反应。
- (7) 用仪器检测A和B行每孔的荧光信号,输出数据。
- (8) 用没有加4MU溶液的各孔的平均荧光信号值作为平均 的背景信号值。加4MU溶液的每孔的荧光信号值均要减去平 均的背景信号值,然后用得到的数据在Excel里做XY的散点 图,取图线性部分的中点对应的荧光信号值,该值即为NA活 性实验中靶信号值。

4. NA的活性试验

该实验决定NA抑制试验中所用到的病毒稀释度,因此NA抑制试 验中用到的NAI敏感株和NAI耐药株的参考株也要进行NA酶活性试 验。一块96孔板一共可以检测8个病毒。由于病毒反复冻融或者在4℃ 保存的时间过长,都会影响病毒的NA活性,因此NA活性试验和NA 抑制试验必须在同一天内完成。

(1) 把-70℃保存的待检测的病毒和参考病毒移到生物安全

柜中融化。

- (2) 把4℃保存1X的NA-Flour TM缓冲液移至室温环境中。
- (3) 在生物安全柜中,用1X的NA-Flour TM缓冲液2倍系列稀 释待检病毒和参考病毒病毒。具体的稀释方法见(4)至(6) 项。
- (4) 在 96 孔检测板的第 1-12 列的所有孔中加 50µL 的 NA-Flour TM缓冲液。
- (5) 把8个病毒依次加在第1列的孔中,每个病毒50µL体积, 使每个病毒的初始稀释倍数为1:2。
- (6) 用多道移液器从第1列各孔分别取50µL的病毒液,由第 1列至第11列进行2倍系列稀释,第11列每孔弃去50µL,第12 列作为空白对照。每孔在吸取50µL病毒液之前,都必须反复 吹打3次,使病毒液和缓冲液充分的混匀。
- (7) 根据需要检测板子的数量用1X的NA-Flour TM缓冲液配 置2X的NA-Flour ™底物工作液。
- (8) 用多道移液器从第12列开始至第1列依次加50µL的2X 的NA-Flour TM底物工作液。如果使用的是可以多次分液的多 道移液器,但一次分液不能加完一块板的所有列,就要在一 次分液完成后换枪头吸取下次分液用的2X的NA-Flour TM底 物工作液,这样防止污染2X的NA-Flour TM底物工作液。每孔 加完底物后,轻弹检测板,使病毒和底物充分混匀。
- (9) 把检测板放置37℃孵育1h。
- (10) 孵育完后每孔加100µL的NA-Flour TM终止液终止反应,

加样过程中一定要确保每孔加入的终止液体积为100µL。

(11) 用仪器检测荧光信号值,NA抑制试验中用到的病毒稀

释倍数是在第3部分确定的靶信号值对应的病毒稀释倍数,尽 量选取接近靶信号值的荧光信号值来确定病毒的稀释倍数,

但可能找不到与靶信号值完全一样的荧光信号值。

例如:在检测NA活性时,如果病毒1:8的稀释倍数对应的荧光信 号值为750000RFU,1:16的稀释倍数对应的荧光信号值为375000RFU, 而靶信号值为500000RFU, 因此在NA抑制试验中选取的病毒稀释倍 数为1:12。

5. NA抑制试验

一块96孔黑色检测板可以检测8个病毒,每次试验必须要带上 NAI敏感株和NAI耐药株的参考株。为了后期检测数据处理的方便, 最好是每种NAI药物单独放在一块检测板上。

- $(1)$  在第12列的每孔中加50uL的1X的NA-Flour  $^{TM}$ 缓冲液作 为空白对照。
- $(2)$  在第11列的每孔中加25 $\mu$ L的1X的NA-Flour  $^{TM}$ 缓冲液, 该列每孔为没有被抑制NA活性(100%)的对照孔。该孔的 荧光信号值与背景信号值的比值(S/B)能够确认在NA抑制 试验中用到的病毒量是否合适。
- (3) 在第1-10列中,各自加入相应的不同浓度的25µL的NAI 药物,从第10列开始加入最低浓度的NAI药物,逐步依次加 入较高浓度的NAI药物,最后在第1列的各孔中加入最高浓度 的NAI药物。在加同一种NAI药物的过程中不用更换枪头。
- (4) 在生物安全柜中, 用1X的NA-Flour ™缓冲液稀释待检 病毒和参考株病毒,稀释倍数由NA活性试验的结果决定。如 果一个病毒被检测一种NAI药物,需要配置400µL病毒量,每 增加一种检测NAI药物就必须多配置400µL病毒量。具体的病

|       |                | 1 NAI     |           | $2$ NAI   | 3 NAI     |           |  |  |
|-------|----------------|-----------|-----------|-----------|-----------|-----------|--|--|
| 病毒稀释  | 病毒量            | 缓冲液       | 病毒量       | 缓冲液       | 病毒量       | 缓冲液       |  |  |
| 倍数    | $(\mu L)$      | $(\mu L)$ | $(\mu L)$ | $(\mu L)$ | $(\mu L)$ | $(\mu L)$ |  |  |
|       |                |           |           |           |           |           |  |  |
| 1:2   | 200            | 200       | 400       | 400       | 600       | 600       |  |  |
| 1:4   | 100            | 300       | 200       | 600       | 300       | 900       |  |  |
| 1:8   | 50             | 350       | 100       | 700       | 150       | 1050      |  |  |
| 1:16  | 25             | 375       | 50        | 750       | 75        | 1125      |  |  |
| 1:32  | 13             | 387       | 25        | 775       | 38        | 1162      |  |  |
| 1:64  | 6              | 394       | 13        | 787       | 19        | 1181      |  |  |
| 1:128 | 3              | 397       | 6         | 794       | 9         | 1191      |  |  |
| 1:256 | $\overline{2}$ | 398       | 3         | 797       | 5         | 1195      |  |  |
| 1:512 |                | 399       | 2         | 798       | 2         | 1198      |  |  |

毒稀释量见下表:

在稀释病毒时,如果稀释倍数比较大(>1:600),不建议直接 稀释,特别是将不到2µL的病毒量直接加入到1mL的缓冲液中, 这样有可能造成病毒稀释的倍数不准确。如果病毒稀释倍数大 时,可以采用两步稀释法,例如病毒的稀释倍数为1:1000,可 以先将病毒1:100稀释,然后在1:100稀释的基础上再进行1:10 稀释。

- (5) 用多道移液器加25µL稀释好的病毒,从第11列开始加到 第1列,一个病毒一行。加完后轻弹微量板,使病毒和NAI药 物充分混匀。
- (6) 把检测板放置37℃孵育45min。
- (7) 孵育完后用多道移液器按照第12-1列的顺序在每孔中 加入50µL的2X的NA-Flour TM底物工作液,加样要求同NA活 性试验。每孔加完底物后,轻弹检测板,使病毒、NAI药物 和底物充分混匀。
- (8) 把检测板放置37℃孵育1h。
- (9) 孵育完后每孔加100µL的NA-Flour TM终止液终止反应, 加样过程中一定要确保每孔加入的终止液体积为100µL。

(10) 用仪器检测每孔的荧光信号值, 根据计算IC<sub>50</sub>的软件需 要以Text或者Excel格式输出原始的数据。

(五)结果说明

 $1.$ 曲线绘制与 $IC_{50}$ 的计算

NA抑制试验中得到的数据用GraphPad Prism 5或者类似的软件 绘制曲线,计算IC50值。

2.结果的判读

- (1) A型流感病毒的判读标准:当待检病毒IC50值<10倍NAI 敏感株(相应的亚型)的参考株IC<sub>50</sub>值时则表示病毒对所检测 的NAI药物敏感;当10倍NAI敏感株(相应的亚型)的参考株 IC50值≤待检病毒IC50值≤100倍NAI敏感株(相应的亚型)的参 考株IC50值时则表示病毒对所检测的NAI药物敏感性降低;当 待检病毒IC<sub>50</sub>值>100倍NAI敏感株(相应的亚型)的参考株 IC50值时则表示病毒对所检测的NAI药物敏感性高度降低。如 果待检的A型流感病毒IC<sub>50</sub>值≥10倍NAI敏感株(相应的亚型) 的参考株IC<sub>50</sub>值时,该病毒要求重复3次独立的检测,如果3 次试验结果的平均值仍是≥10倍NAI敏感株(相应的亚型)的 参考株IC50值,则按照相应的标准判读。
- $(2)$  B型流感病毒的判读标准: 当待检病毒IC<sub>50</sub>值<5倍NAI 敏感株的参考株IC50值时则表示病毒对所检测的NAI药物敏 感;当5倍NAI敏感株(相应的亚型)的参考株IC<sub>50</sub>值≤待检病 毒IC<sub>50</sub>值<50倍NAI敏感株(相应的亚型)的参考株IC<sub>50</sub>值时则 表示病毒对所检测的NAI药物敏感性降低; 当待检病毒IC<sub>50</sub> 值>50倍NAI敏感株(相应的亚型)的参考株IC<sub>50</sub>值时则表示 病毒对所检测的NAI药物敏感性高度降低。如果待检的B型流

感病毒IC<sub>50</sub>值>5倍NAI敏感株(相应的亚型)的参考株IC<sub>50</sub>值 时,该病毒要求重复3次独立的检测,如果3次试验结果的平 均值仍是>5倍NAI敏感株(相应的亚型)的参考株IC50值,则 按照相应的标准判读。

- (3) 当待检病毒的IC<sub>50</sub>值判读为对所检测的NAI药物敏感性 降低或者高度降低时,应对毒株进行测序,测序方法详见测 序部分的操作规程。如果序列结果显示在病毒的NA基因序列 上有已知的降低或者高度降低NAI药物敏感性的位点变异则 最终判断此病毒对相应的NAI药物敏感性降低或者高度降 低。
- (4) 各参考株的敏感株和耐药株的IC<sub>50</sub>值必须在Mean±3SD 的范围内,否则此次试验的质控不成立,试验得到的结果不 可信,找到原因后,试验必须重新做一遍。

3.出现以下一种情况,试验都必须重复

- (1) 低的S/B值:病毒稀释液中酶活性较低(<25%的靶信 号值)。
- (2) 高的S/B值:病毒稀释液中酶活性较高(>150%靶信号 值)。
- (3) 作图的数据不在曲线上或者不接近曲线。
- (4) IC50值超出了线外值(Cutoff值)。
- (5) 质控毒株IC50值不在相应的范围内。

4.以下是NA抑制试验过程有可能会遇到一些问题以及相应的解 决办法。

- (1) 出现很低的酶活性值或者无酶活性值
- 1) 有可能病毒稀释错误,解决的方法是重新确定NA的活性

值,从新计算病毒的稀释倍数。

- 2) 底物加入太少,解决的方法是重做试验,并确保每孔加入 底物的量都准确。
- 3) 试剂的温度过低以致化学过程不能很好的进行,解决的方 法是在重新试验过程中一定要使用室温放置后的试剂。
- 4) 在病毒培养液中神经氨酸酶含量很低,解决的方法是重新 传毒。
- (2) 孵育的时间不够,解决的方法是重做试验并确保孵育的 时间。
- $(3)$  出现异常高的IC<sub>50</sub>值
	- 1) 病毒加入量过少,解决的方法是重新加入病毒。
	- 2) 病毒可能有混型, 用Real-time PCR方法重新鉴定病毒。
	- 3) 药物稀释浓度不对,重新做药物浓度的稀释。
	- 4) 可能混有其他含有神经氨酸酶的病原体,可以用副流感 等特异引物鉴定。
	- 5) 每孔加入的终止液体积不相同,重做试验确保每孔加入 的终止液体积相同。

### 八、流感病毒的保存及管理

(一)流感病毒的保存要求

1. 各个流感监测网络实验室寄送国家流感中心的毒株,均应备 份保存,以备复核用。

2. 对分离阳性的临床采集的标本, 于-70℃冰箱保存 6 个月, 以 备复核用。

3. 所有阳性的流感病毒株均保存 2 管液体毒种,每管 1mL。存 放于-70℃冰箱。

4.有条件的实验室对 HA 滴度大于 1:16,并且无细菌污染的毒株, 应保存 2 支干燥管毒种。

5. 保存管上应注明病毒名称、代数、保存日期。并填写"流感毒 株保存记录表"。

6. 干燥毒株应注明病毒名称、代数、保存日期,并填写"流感毒 株保存记录表"。

7. 毒株的保存需专人负责。

(二)毒株的管理

1. 液体毒株于-70℃或以下温度可至少保存 3 年。

2. 干燥毒株可以长期保存,具体方法:等体积的病毒液与无菌 脱脂奶混匀,真空冷冻干燥,置 4℃或以下温度长期保存。

3. 任何人未经允许不得私自将毒株带出实验室。

4.向其他国家和地区的实验室提供流感毒株,需经过相关部门审 批,未经批准任何个人和单位不得私自将毒株提供给其他国家和地 区。

5. 有明确的保存记录,包括毒株保存记录、毒株使用记录、毒 株销毁记录等。

6. 对于保存毒种的冰箱每日观察工作状况并记录。

## 附 表

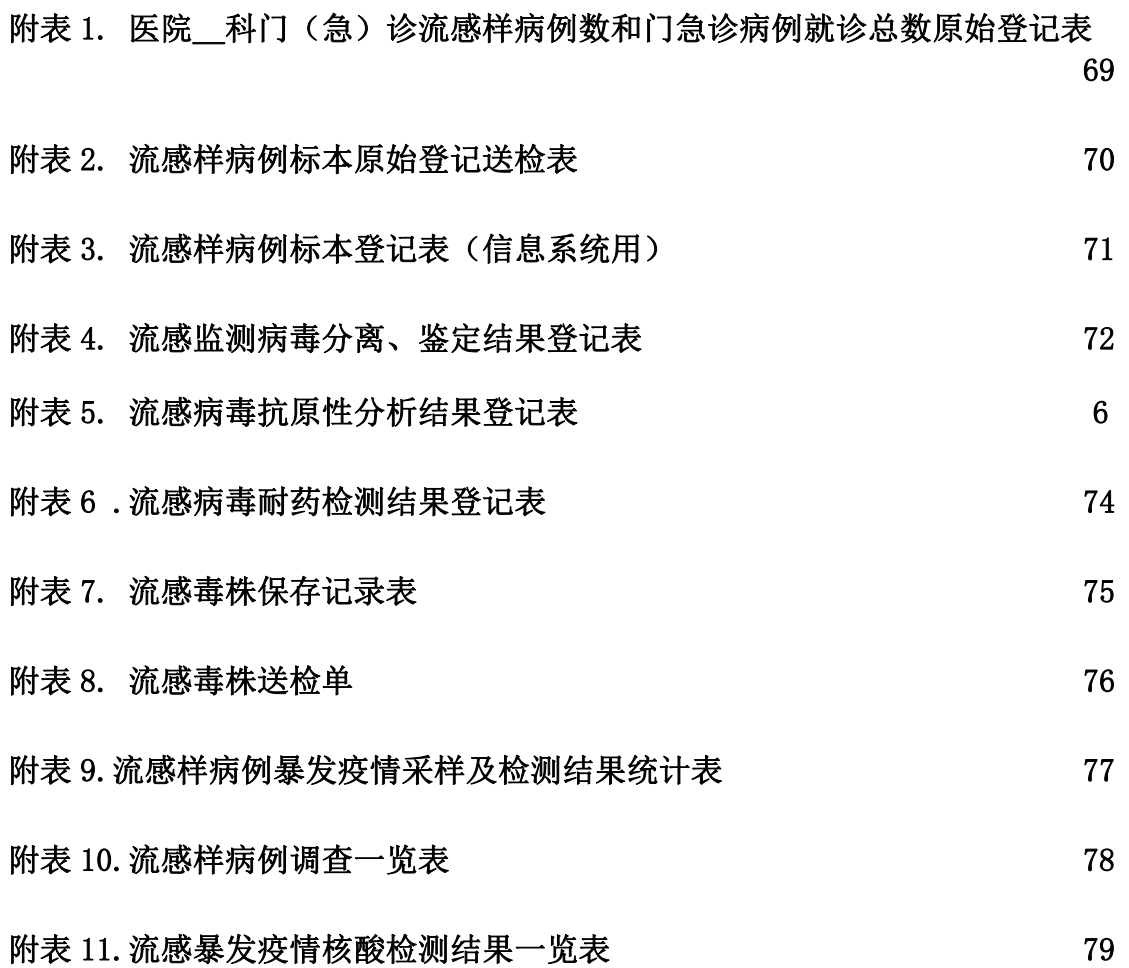

# 附表 1. **\_ \_ \_ \_ \_ \_ \_ 医院\_\_科门(急)诊流感样病例数和门急诊病例就诊总数原始登记表**

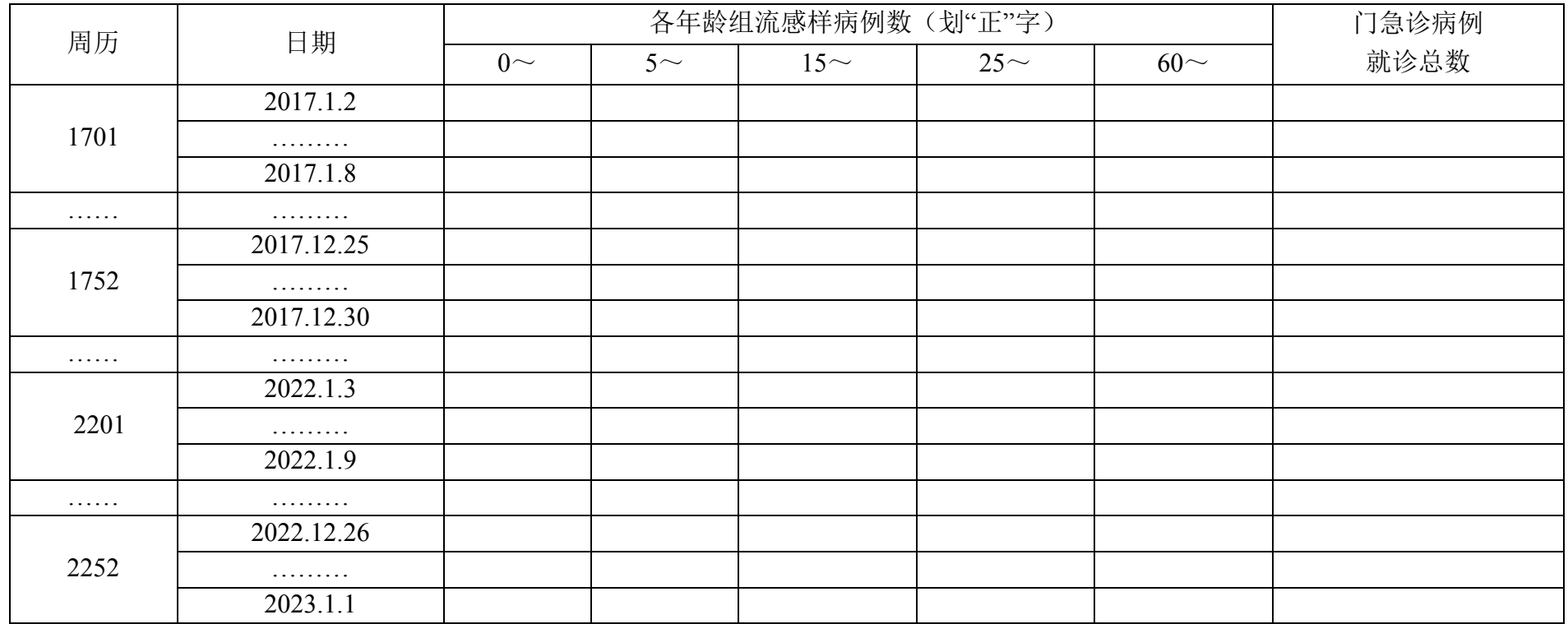

### 附表 **2.** 流感样病例标本原始登记送检表

| 原始编 | 采集地区/ | 姓 | 家长姓 | 性 | 年 | 职 | 现住 | 联系电 | 发病日 | 采集日 | 送检日 | 标本种 | 标本来 | 采集医 | 备        |
|-----|-------|---|-----|---|---|---|----|-----|-----|-----|-----|-----|-----|-----|----------|
| 号   | 县     | 名 | 名   | 别 | 龄 | 业 | 址  | 话   | 期   | 期   | 期   | 类   | 源   | 院   | 注<br>1 L |
|     |       |   |     |   |   |   |    |     |     |     |     |     |     |     |          |
|     |       |   |     |   |   |   |    |     |     |     |     |     |     |     |          |
|     |       |   |     |   |   |   |    |     |     |     |     |     |     |     |          |
|     |       |   |     |   |   |   |    |     |     |     |     |     |     |     |          |

填表人: 单位:

注: 1. 采集地:填写标本采集地的县区名称;

2.现住址:至少须详细填写到乡镇(街道)。现住址的填写,原则是指病人发病时的居住地,不是户藉所在地址。

3.标本种类:A:咽拭子、鼻拭子、鼻咽抽取物、咽漱液和鼻洗液;B:血清标本 C.尸检标本

4.标本来源:(1)国家级流感样病例监测哨点医院,(2)非国家级流感样病例监测哨点医院,(3)流感样病例暴发监测,(4)大疫情新型流感, (5)其他。

5. 家长姓名仅儿童病例填写: 年龄分月和年。

6.备注:若标本来源为"流感样病例暴发监测",请注明暴发事件的名称。

7.原始编号:各哨点医院或疾病预防控制中心自行确定原始编号规则,注意核对此表的原始编号要与采样管上的原始编号一致。

## 附表 **3.** 流感样病例标本登记表(信息系统用)

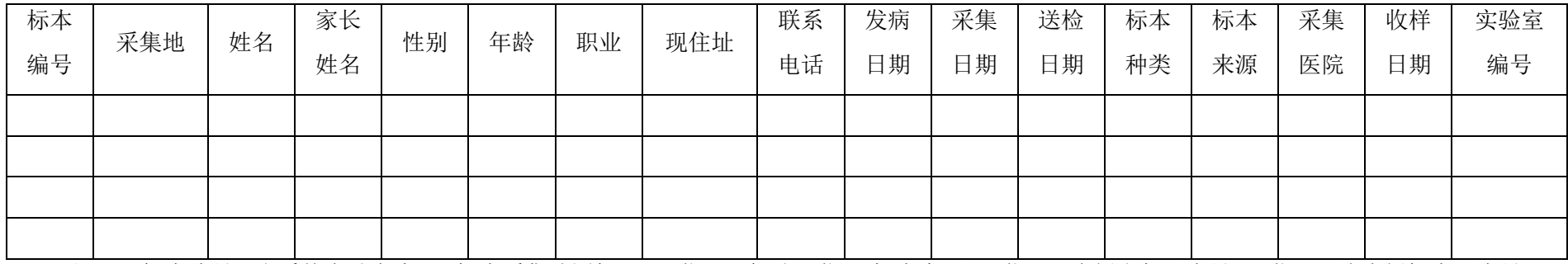

注: 1. 标本编号(由系统自动产生): 标本采集地国标码(6位)+年份(4位)+标本来源(1位)+病例当年顺序号(4位)+该病例标本顺序号(2 位)。

2.收样日期由收标本的流感监测网络实验室工作人员录入。

3.实验室编号由各流感实验室根据自己的工作需要或便利编写。

## 附表 **4.** 流感监测病毒分离、鉴定结果登记表

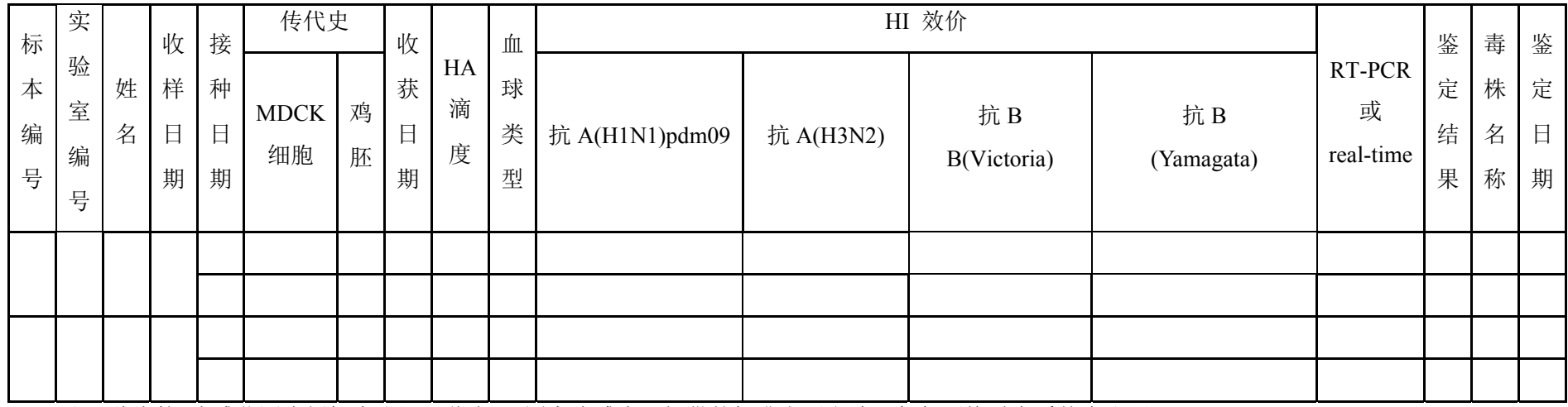

注: 此表接"流感监测病例标本登记一览表",国家流感中心提供的标准参照血清,每年更换时在系统中注明。

变量编码:

1. 传代史: 分别填写 E1、E2…和 C1、C2…(E 和 C 分别代表鸡胚和细胞, 数字代表代数);

2.HA 滴度:2 的倍数,HI 效价:10 的 2 倍数

3.血球类型:鸡红细胞、人红细胞、豚鼠红细胞;

<sup>4</sup>.RT-PCR:填写 RT-PCR 检测的结果,A(H1N1)pdm09、A(H3)、A(H5)、A(H7)、A(H9)、B(Victoria)、B(Yamagata)、C、其他和未检测;

<sup>5</sup>.鉴定结果:A(H1N1)pdm09、H3、B(Yamagata) 系、B(Victoria) 系和其它(填写文字);

6. 毒株名称(系统自动产生): 型别(A 或 B 或 C)/采集地(省+市或县)/病例顺序号/年代(亚型), 例如 A/上海/SWL7/1999(H1), B/上海 /361/2002。若仅根据 RT-PCR 做出结果, 则无毒株名称。
#### 附表 **5 .** 流感病毒抗原性分析结果登记表

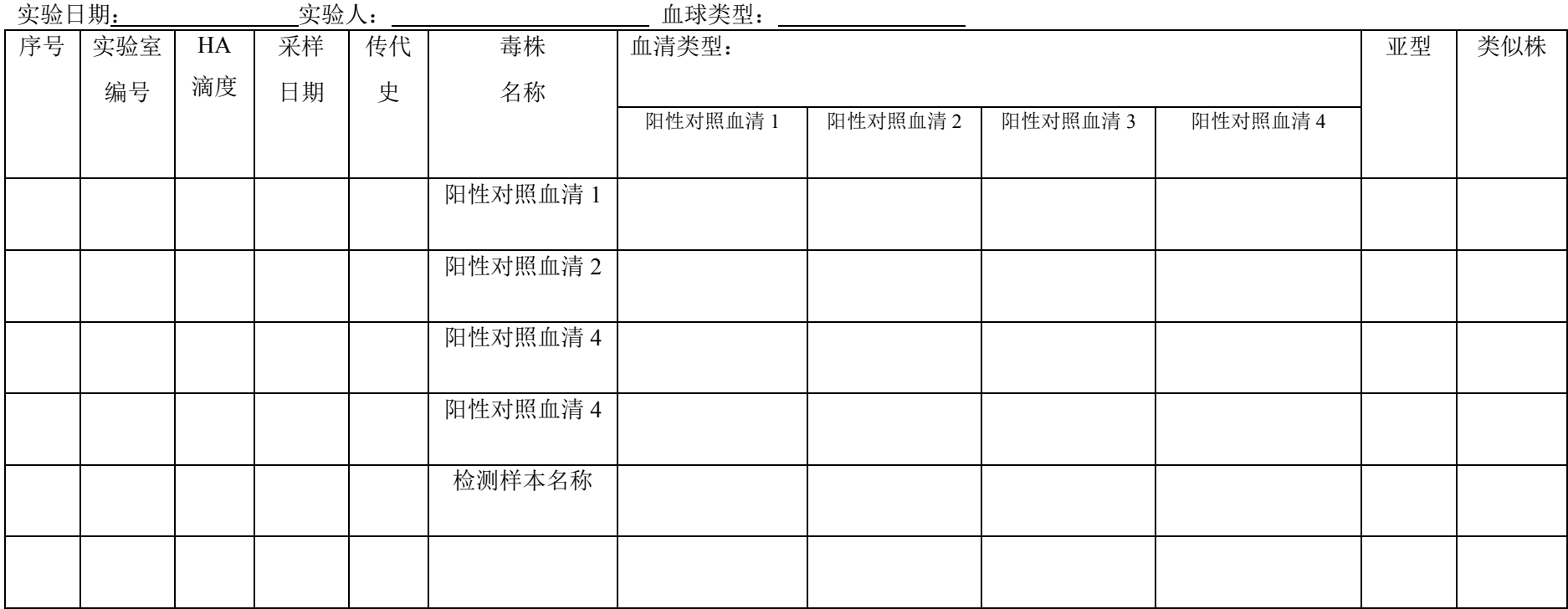

注: 1. 传代史: 分别填写 E1、E2...和 C1、C2...(E 和 C 分别代表鸡胚和细胞, 数字代表代数);

2.毒株名称(系统自动产生);

3. 当待检病毒与参考雪貂抗血清的 HI 效价低于参考病毒与参考抗血清自身 HI 效价的 8 倍 (含 8 倍)或以上时, 则认为待检病毒是该参考抗血清 检测到的低反应株;反之,当相差 8 倍以内时(不含 8 倍), 则认为待检病毒是参考病毒的类似株。

#### 附表 **6 .** 流感病毒耐药检测结果登记表

#### 填表人: 单位:

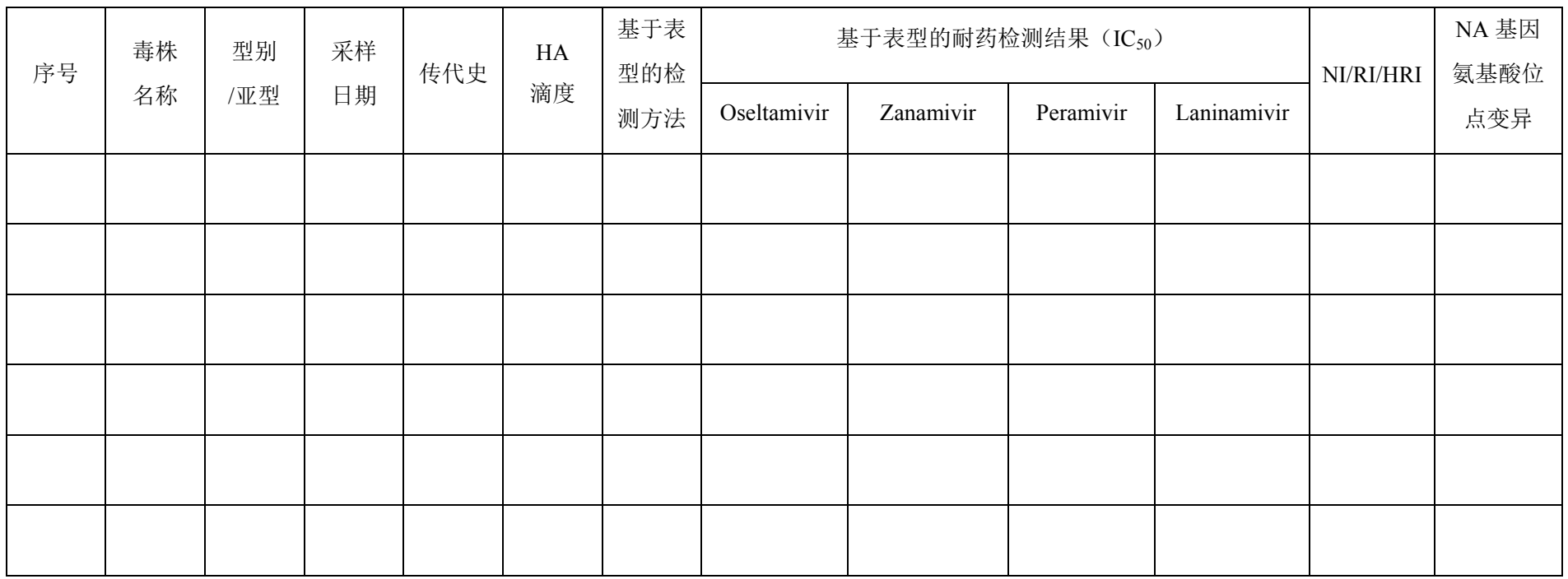

注: 1. 传代史: 分别填写 E1、E2...和 C1、C2...(E 和 C 分别代表鸡胚和细胞, 数字代表代数);

2.毒株名称(系统自动产生);

3. NI: 对检测药物敏感, RI: 对检测药物的敏感性降低, HRI: 对检测药物的敏感性高度降低;

4. 如果有 RI 或者 HRI 的毒株,需测序后分析 NA 基因氨基酸位点的变异;如果只开展基于基因型的检测方法,除提交 NA 基因的序列外,还 需要填写此表中有关检测毒株的基本信息,以及与耐药相关的 NA 基因氨基酸位点的变异情况。

# 附表 **7.** 流感毒株保存记录表

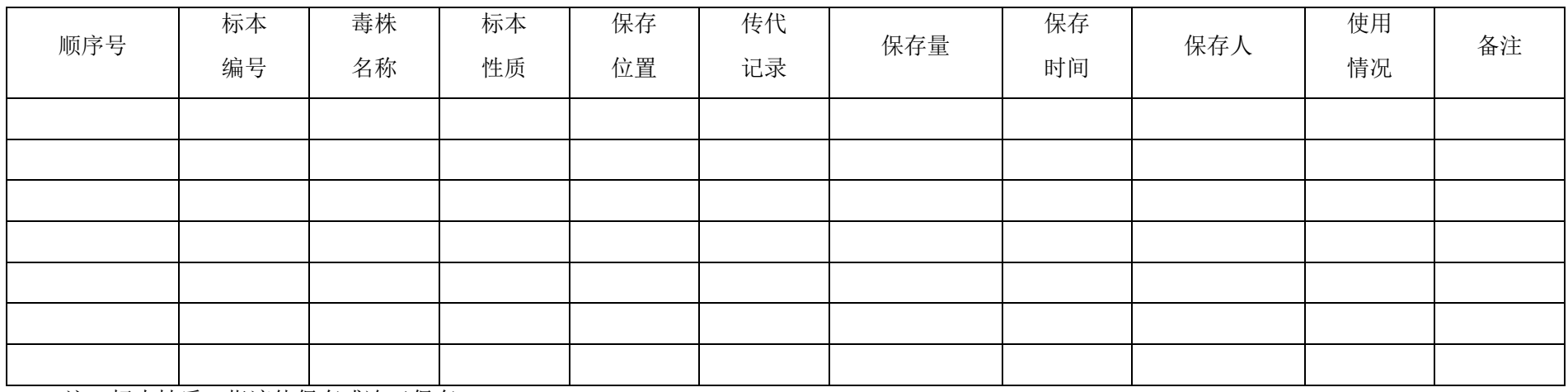

注:标本性质:指液体保存或冻干保存。

传代记录: MDCK 细胞分离的毒株记录为 C+代数; 鸡胚分离的毒株记录为 E+代数; 保存位置: 描述细节。

# 附表 **8.** 流感毒株送检单

送检人: \_\_\_\_\_\_\_\_\_\_\_\_ 送检日期: \_\_\_\_\_年\_\_\_\_\_月\_\_\_\_日 送检单位(盖章):

条形码

送检单编号:

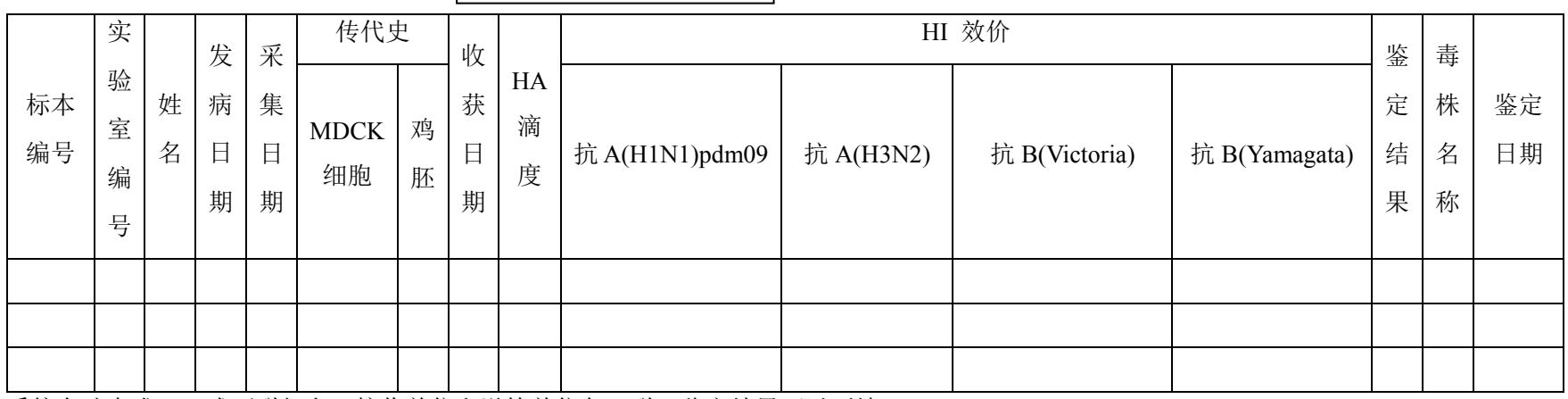

系统自动生成,一式两联打印,接收单位和送检单位各一联,鉴定结果可以不填。

#### 附表 9. 流感样病例暴发疫情采样及检测结果统计表

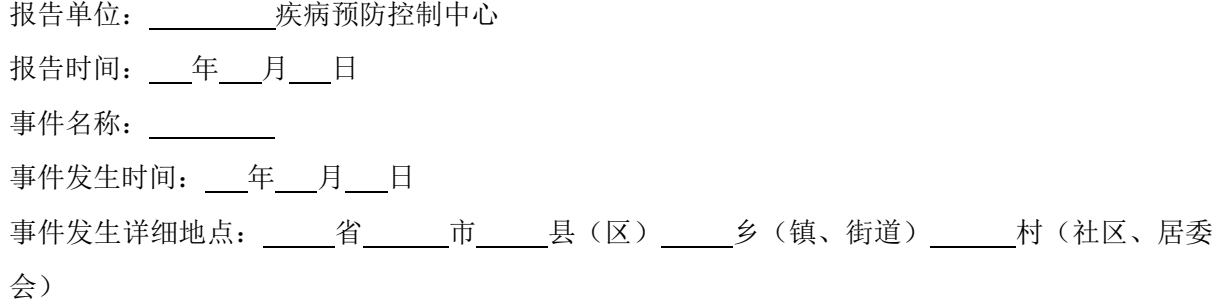

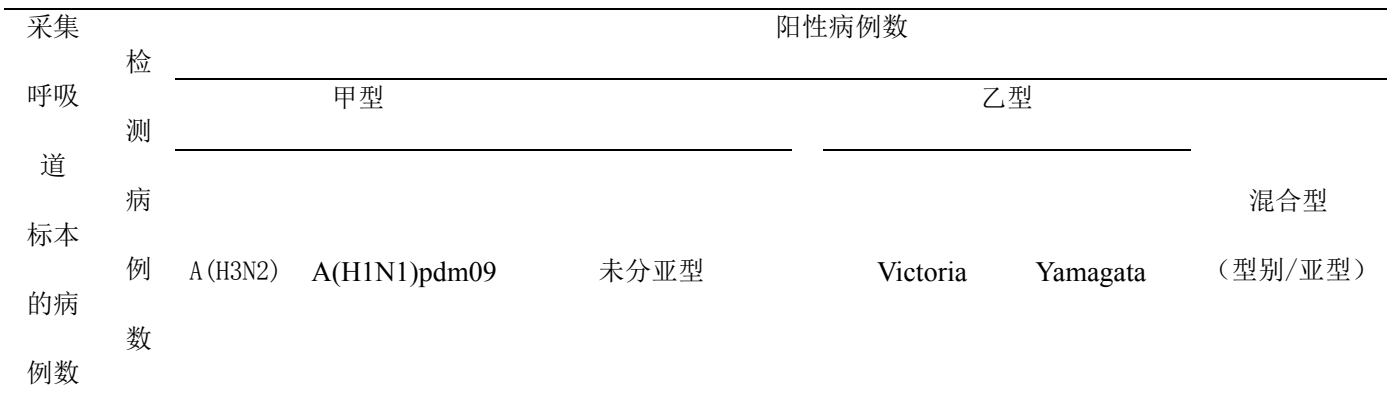

注:混合型指在同一个病例的呼吸道标本中检测出两种及以上的流感病毒型别,请在表格中注明检 测流感病毒的型别/亚型。

#### 填表须知

1. 填表单位: 负责流感样病例暴发疫情核实的县(区)级疾病预防控制机构。

2. 填报时限: 暴发疫情标本采集的当天以及获得检测结果 2 小时内, 在"突发公共卫生事件报 告系统"进行网络直报。

3.填报说明:

(1)承担检测工作的网络实验室,要在"中国流感监测信息系统"中录入标本的实验室检测 结果,报告该起疫情的疾病预防控制机构负责将该起疫情与标本信息进行关联。

(2)在暴发疫情调查处理的进程中,各级疾病预防控制机构要及时对《流感样病例暴发疫情 采样及检测结果统计表》首次报告并进行更正,并做好进程报告和结案报告。

### 附表 **10.** 流感样病例调查一览表

# 调查单位/地址: 联系人: 联系电话:

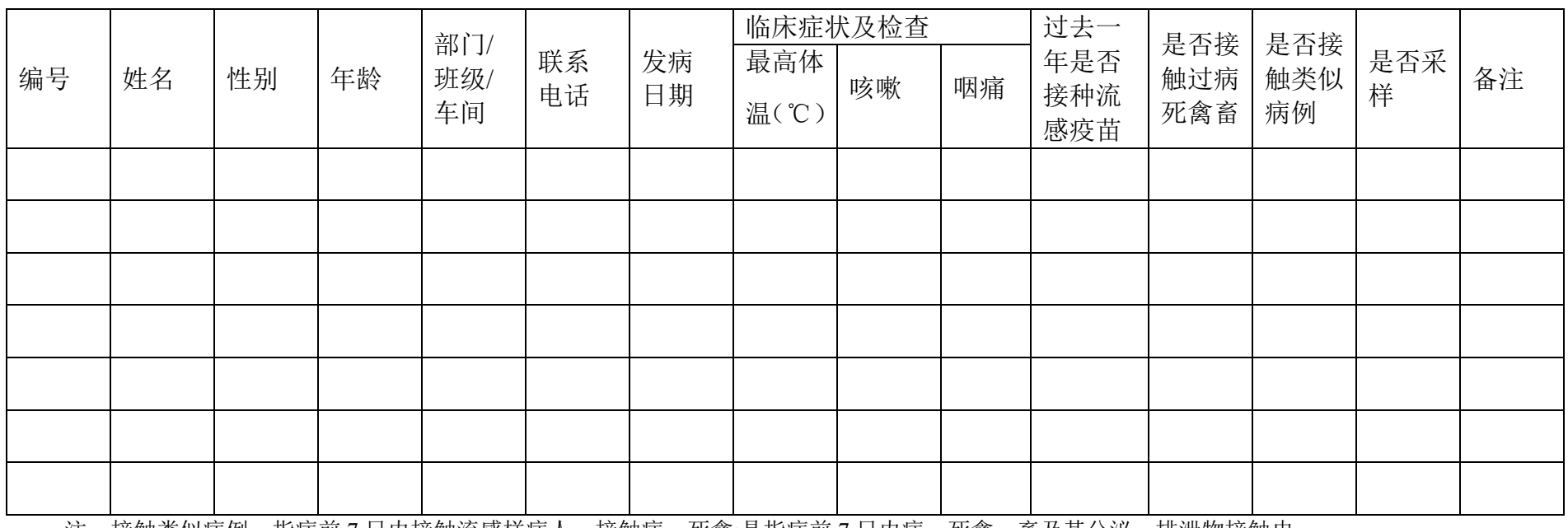

注: 接触类似病例: 指病前 7 日内接触流感样病人; 接触病、死禽:是指病前 7 日内病、死禽、畜及其分泌、排泄物接触史。

调查员: 调查日期: 年 月 日

# 附表 **11.** 流感暴发疫情核酸检测结果一览表

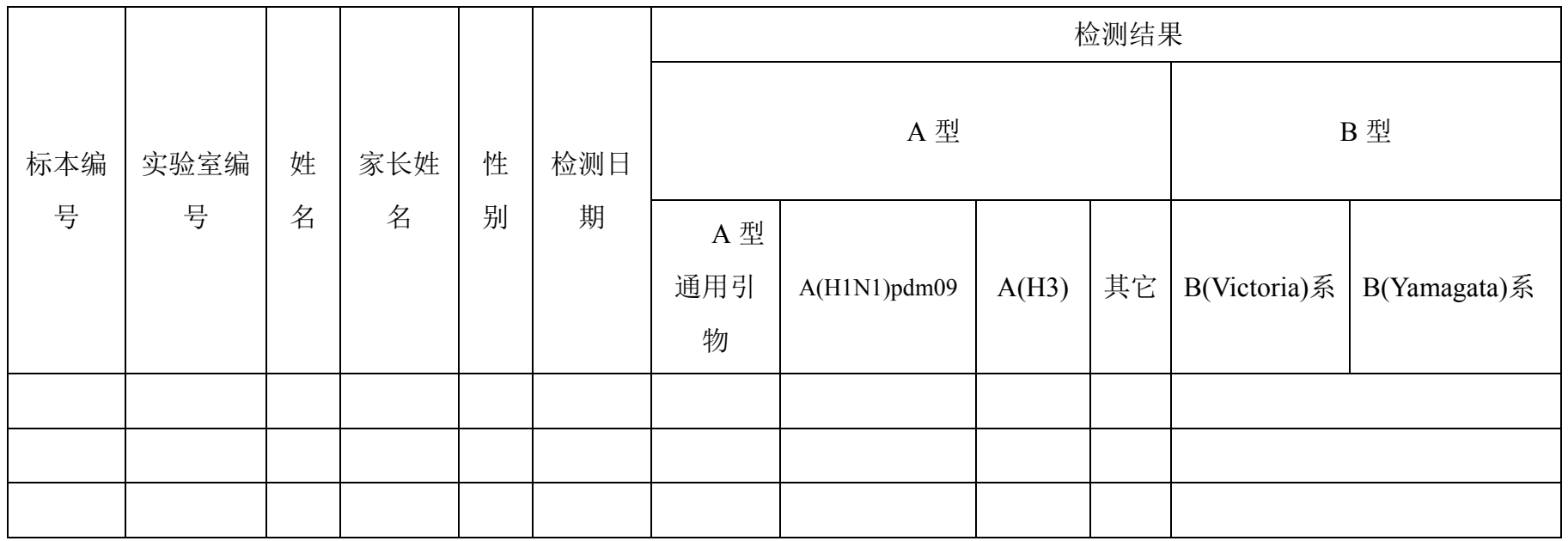

注: "A 型"中填写针对 A 型不同亚型引物的核酸检测结果,检测结果中阳性填写"+", 阴性填写"-"。此表接流感/人禽流感监测病例标本登记一览

表。